# Package 'BIFIEsurvey'

June 12, 2019

<span id="page-0-0"></span>Type Package

Title Tools for Survey Statistics in Educational Assessment

Version 3.3-12

Date 2019-06-12 15:10:04

Author BIFIE [aut], Alexander Robitzsch [aut, cre], Konrad Oberwimmer [aut]

Maintainer Alexander Robitzsch <robitzsch@ipn.uni-kiel.de>

Description Contains tools for survey statistics (especially in educational assessment) for datasets with replication designs (jackknife, bootstrap, replicate weights; see Kolenikov, 2010; Pfefferman & Rao, 2009a, 2009b, <doi:10.1016/S0169-7161(09)70003-3>, <doi:10.1016/S0169-7161(09)70037-9>); Shao, 1996, <doi:10.1080/02331889708802523>). Descriptive statistics, linear and logistic regression, path models for manifest variables with measurement error correction and two-level hierarchical regressions for weighted samples are included. Statistical inference can be conducted for multiply imputed datasets and nested multiply imputed datasets and is in particularly suited for the analysis of plausible values (for details see George, Oberwimmer & Itzlinger-Bruneforth, 2016; Bruneforth, Oberwimmer & Robitzsch, 2016; Robitzsch, Pham & Yanagida, 2016; <doi:10.17888/fdb-demo:bistE813I-16a>). The package development was supported by BIFIE (Federal Institute for Educational Research, Innovation and Development of the Austrian School System; Salzburg, Austria).

### Depends  $R$  ( $>= 3.1$ )

Imports methods, miceadds, Rcpp, stats, utils

Suggests graphics, grDevices, lavaan, lavaan.survey, mitools, survey, TAM

Enhances Hmisc, intsvy, LSAmitR, svyPVpack

LinkingTo Rcpp, RcppArmadillo

License GPL  $(>= 2)$ 

URL <http://www.bifie.at>,

<https://www.bifie.at/bildungsforschung/forschungsdatenbibliothek>,

[https://www.bifie.at/](https://www.bifie.at/large-scale-assessment-mit-r-methodische-grundlagen-der-oesterreichischen-bildungsstandardueberpruefung)

large-scale-assessment-mit-r-methodische-grundlagen-der-oesterreichischen-bildungsstandardueberpr

<https://github.com/alexanderrobitzsch/BIFIEsurvey>,

<https://sites.google.com/site/alexanderrobitzsch2/software>

NeedsCompilation yes

Repository CRAN

Date/Publication 2019-06-12 14:10:03 UTC

# R topics documented:

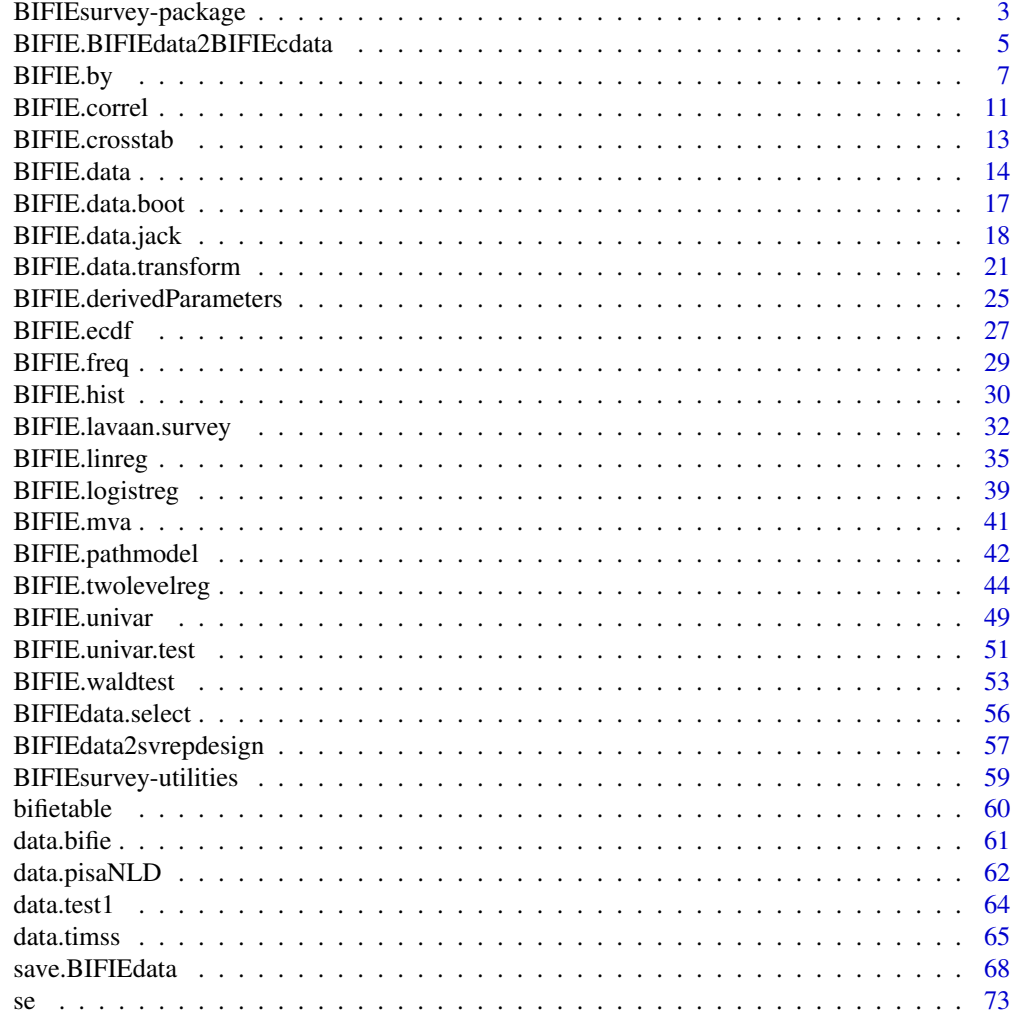

<span id="page-2-0"></span>BIFIEsurvey-package *Tools for Survey Statistics in Educational Assessment*

#### **Description**

Contains tools for survey statistics (especially in educational assessment) for datasets with replication designs (jackknife, bootstrap, replicate weights; see Kolenikov, 2010; Pfefferman & Rao, 2009a, 2009b, <doi:10.1016/S0169-7161(09)70003-3>, <doi:10.1016/S0169-7161(09)70037-9>); Shao, 1996, <doi:10.1080/02331889708802523>). Descriptive statistics, linear and logistic regression, path models for manifest variables with measurement error correction and two-level hierarchical regressions for weighted samples are included. Statistical inference can be conducted for multiply imputed datasets and nested multiply imputed datasets and is in particularly suited for the analysis of plausible values (for details see George, Oberwimmer & Itzlinger-Bruneforth, 2016; Bruneforth, Oberwimmer & Robitzsch, 2016; Robitzsch, Pham & Yanagida, 2016; <doi:10.17888/fdbdemo:bistE813I-16a>). The package development was supported by BIFIE (Federal Institute for Educational Research, Innovation and Development of the Austrian School System; Salzburg, Austria).

#### Details

The **BIFIE survey** package include basic descriptive functions for large scale assessment data to complement the more comprehensive survey package. The functions in this package were written in Rcpp.

The features of **BIFIEsurvey** include for designs with replicate weights (which includes Jackknife and Bootstrap as general approaches):

- Descriptive statistics: means and standard deviations ([BIFIE.univar](#page-48-1)), frequencies ([BIFIE.freq](#page-28-1)), crosstabs ([BIFIE.crosstab](#page-12-1))
- Linear regression ([BIFIE.linreg](#page-34-1))
- Logistic regression ([BIFIE.logistreg](#page-38-1))
- Path models with measurement error correction for manifest variables ([BIFIE.pathmodel](#page-41-1))
- Two-level regression for hierarchical data ([BIFIE.twolevelreg](#page-43-1); random slope model)
- Statistical inference for derived parameters ([BIFIE.derivedParameters](#page-24-1))
- Wald tests ([BIFIE.waldtest](#page-52-1)) of model parameters based on replicated statistics
- User-defined R functions ([BIFIE.by](#page-6-1))

#### Author(s)

BIFIE [aut], Alexander Robitzsch [aut, cre], Konrad Oberwimmer [aut]

Maintainer: Alexander Robitzsch <robitzsch@ipn.uni-kiel.de>

#### References

Bruneforth, M., Oberwimmer, K., & Robitzsch, A. (2016). Reporting und Analysen. In S. Breit & C. Schreiner (Hrsg.). *Large-Scale Assessment mit R: Methodische Grundlagen der oesterreichischen Bildungsstandardueberpruefung* (S. 333-362). Wien: facultas.

George, A. C., Oberwimmer, K., & Itzlinger-Bruneforth, U. (2016). Stichprobenziehung. In S. Breit & C. Schreiner (Hrsg.). *Large-Scale Assessment mit R: Methodische Grundlagen der oesterreichischen Bildungsstandardueberpruefung* (S. 51-81). Wien: facultas.

Kolenikov, S. (2010). Resampling variance estimation for complex survey data. *Stata Journal, 10*(2), 165-199.

Pfefferman, D., & Rao, C. R. (2009a). *Handbook of statistics, Vol. 29A: Sample surveys: Design, methods and applications*. Amsterdam: North Holland.

Pfefferman, D., & Rao, C. R. (2009b). *Handbook of statistics, Vol. 29B: Sample surveys: Inference and analysis*. Amsterdam: North Holland.

Robitzsch, A., Pham, G., & Yanagida, T. (2016). Fehlende Daten und Plausible Values. In S. Breit & C. Schreiner (Hrsg.). *Large-Scale Assessment mit R: Methodische Grundlagen der oesterreichischen Bildungsstandardueberpruefung* (S. 259-293). Wien: facultas.

Shao, J. (1996). Invited discussion paper: Resampling methods in sample surveys. *Statistics, 27*(3- 4), 203-237.

### See Also

See also the survey, intsvy, svyPVpack, EdSurvey, lavaan.survey, EVER and the eatRep ([https:](https://r-forge.r-project.org/R/?group_id=1326) [//r-forge.r-project.org/R/?group\\_id=1326](https://r-forge.r-project.org/R/?group_id=1326)) packages.

### Examples

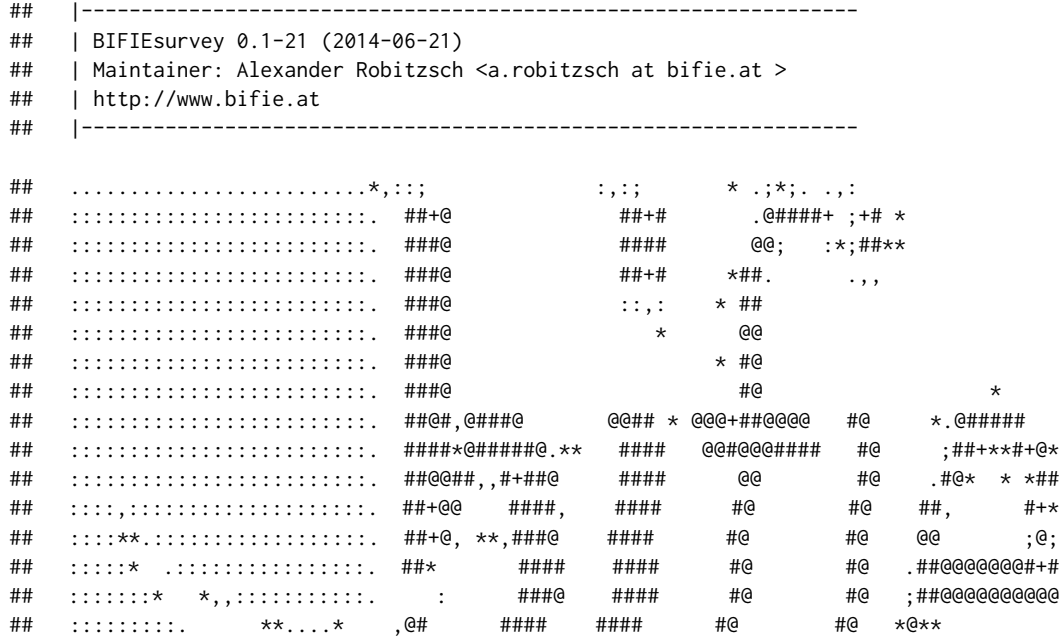

<span id="page-4-0"></span>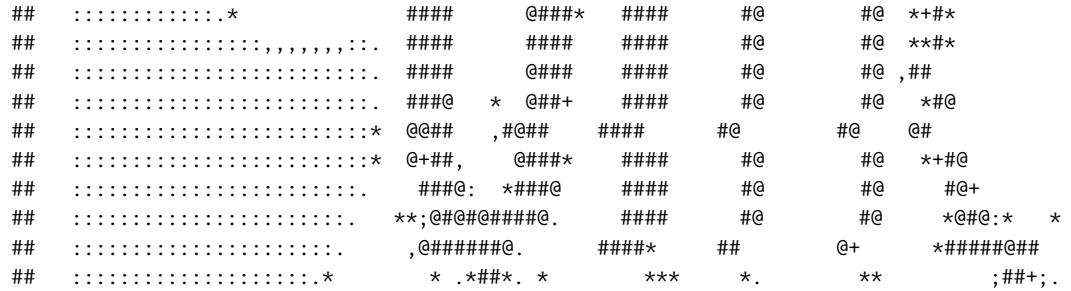

BIFIE.BIFIEdata2BIFIEcdata

Conversion and Selection of BIFIEdata Objects

### **Description**

Functions for converting and selecting objects of class BIFIEdata. The function BIFIE. BIFIEdata2BIFIEcdata converts the BIFIEdata objects in a non-compact form (cdata=FALSE) into an object of class BIFIEdata in a compact form (cdata=TRUE). The function BIFIE.BIFIE2data2BIFIEdata takes the reverse operation.

The function BIFIE.BIFIEdata2datalist converts a (part) of the object of class BIFIEdata into a list of multiply-imputed datasets.

#### **Usage**

BIFIE.BIFIEdata2BIFIEcdata(bifieobj, varnames=NULL, impdata.index=NULL)

BIFIE.BIFIEcdata2BIFIEdata(bifieobj, varnames=NULL, impdata.index=NULL)

```
BIFIE.BIFIEdata2datalist(bifieobj, varnames=NULL, impdata.index=NULL,
   as_data_frame=FALSE)
```
#### **Arguments**

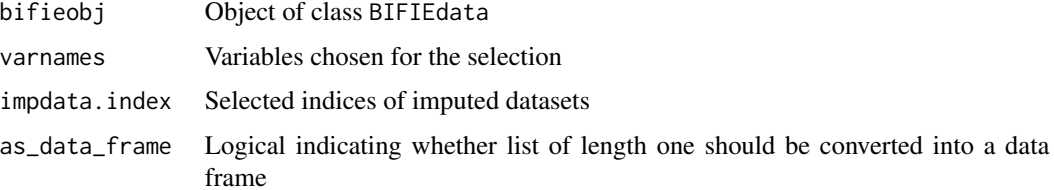

### **Value**

An object of class BIFIEdata saved in a non-compact or compact way, see value cdata.

#### **See Also**

BIFIE.data

### **Examples**

```
# EXAMPLE 1: BIFIEdata conversions using data.timss1 dataset
data(data.timss1)
data(data.timssrep)
# create BIFIEdata object
bdat1 <- BIFIEsurvey::BIFIE.data( data.list=data.timss1, wgt=data.timss1[[1]]$TOTWGT,
          wgtrep=data.timssrep[, -1 ])
summary(bdat1)
# convert BIFIEdata object bdat1 into a BIFIEcdata object with
# only using the first three datasets and a variable selection
bdat2 <- BIFIEsurvey::BIFIE.BIFIEdata2BIFIEcdata( bifieobj=bdat1,
             varnames=bdat1$varnames[ c(1:7,10) ])
# convert bdat2 into BIFIEdata object and only use the first three imputed datasets
bdat3 <- BIFIEsurvey::BIFIE.BIFIEcdata2BIFIEdata( bifieobj=bdat2, impdata.index=1:3)
# object summaries
summary(bdat1)
summary(bdat2)
summary(bdat3)
## Not run:
# EXAMPLE 2: Extract unique elements in BIFIEdata object
data(data.timss1)
data(data.timssrep)
# create BIFIEdata object
bifieobj <- BIFIEsurvey::BIFIE.data( data.list=data.timss1, wgt=data.timss1[[1]]$TOTWGT,
          wgtrep=data.timssrep[, -1 ])
summary(bifieobj)
# define variables for which unique values should be extracted
vars <- c( "female", "books", "ASMMAT" )
# convert these variables from BIFIEdata object into a list of datasets
bdatlist <- BIFIEsurvey::BIFIE.BIFIEdata2datalist( bifieobj, varnames=vars )
# look for unique values in first dataset for variables
values <- lapply( bdatlist[[1]], FUN=function(vv){
             sort( unique(vv) ) } )
# number of unique values in first dataset
Nvalues <- lapply( bdatlist[[1]], FUN=function(vv){
             length( unique(vv) ) } )
```
#### <span id="page-6-0"></span>BIFIE.by 2012 2013 19:30:00 12:30:00 12:30:00 12:30:00 12:30:00 12:30:00 12:30:00 12:30:00 12:30:00 12:30:00 1

```
# number of unique values in all datasets
Nvalues2 <- lapply( vars, FUN=function(vv){
   #vv <- vars[1]
   unlist( lapply( bdatlist, FUN=function(dd){
               length( unique( dd[, vv] ) )
                       } ) )
                   } )
# --> for extracting the number of unique values using BIFIE.by and a user
# defined function see Example 1, Model 3 in "BIFIE.by"
## End(Not run)
```
#### <span id="page-6-1"></span>BIFIE.by *Statistics for User Defined Functions*

### Description

Computes statistics for user defined functions.

### Usage

```
BIFIE.by( BIFIEobj, vars, userfct, userparnames=NULL,
     group=NULL, group_values=NULL, se=TRUE, use_Rcpp=TRUE)
## S3 method for class 'BIFIE.by'
summary(object,digits=4,...)
## S3 method for class 'BIFIE.by'
coef(object,...)
## S3 method for class 'BIFIE.by'
vcov(object,...)
```
### Arguments

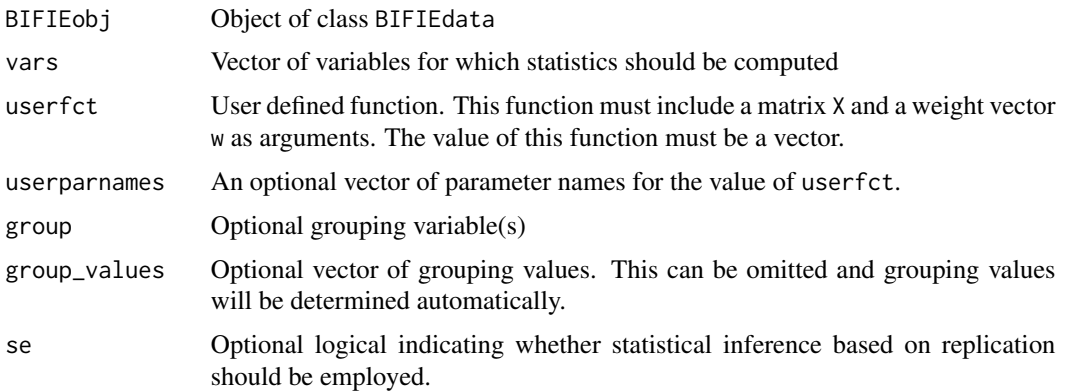

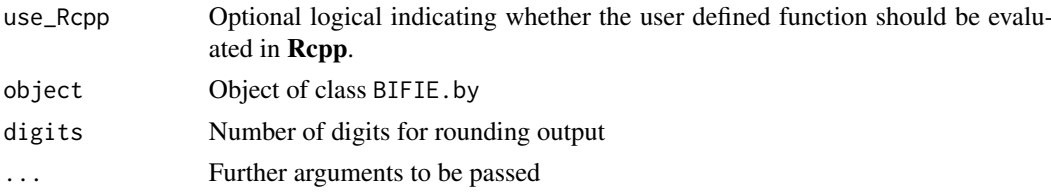

#### **Value**

A list with following entries

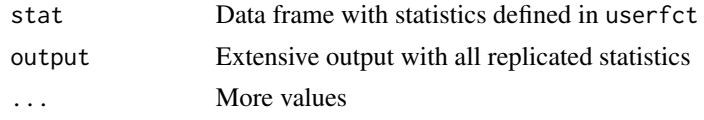

### **See Also**

survey::svyby

### **Examples**

```
# EXAMPLE 1: Imputed TIMSS dataset
data(data.timss1)
data(data.timssrep)
# create BIFIE.dat object
bifieobj <- BIFIEsurvey::BIFIE.data( data.list=data.timss1, wgt=data.timss1[[1]]$TOTWGT,
         wgtrep=data.timssrep[, -1 ])
#****************************
#*** Model 1: Weighted means (as a toy example)
userfct \leq function(X,w){
      pars \leq c( stats::weighted.mean( X[,1], w),
                  stats::weighted.mean(X[,2], w ) )
      return(pars)
                    \mathcal{E}res1 <- BIFIEsurvey::BIFIE.by( bifieobj, vars=c("ASMMAT", "migrant", "books"),
             userfct=userfct, userparnames=c("MW_MAT", "MW_Migr"),
             group="female")
summary(res1)
# evaluate function in pure R implementation using the use_Rcpp argument
res1b <- BIFIEsurvey::BIFIE.by( bifieobj, vars=c("ASMMAT", "migrant", "books"),
             userfct=userfct, userparnames=c("MW_MAT", "MW_Migr"),
              group="female", use_Rcpp=FALSE )
summary(res1b)
#--- statistical inference for a derived parameter (see ?BIFIE.derivedParameters)
```
# define gender difference for mathematics score (divided by 100)

#### BIFIE.by 9

```
derived.parameters <- list(
        "gender_diff"=~ 0 + I( ( MW_MAT_female1 - MW_MAT_female0 ) / 100 )
                            )
# inference derived parameter
res1d <- BIFIEsurvey::BIFIE.derivedParameters( res1,
                derived.parameters=derived.parameters )
summary(res1d)
## Not run:
#****************************
#**** Model 2: Robust linear model
# (1) start from scratch to formulate the user function for X and w
dat1 <- bifieobj$dat1
vars <- c("ASMMAT", "migrant", "books" )
X \leftarrow \text{dat1}[, \text{vars}w <- bifieobj$wgt
library(MASS)
# ASMMAT ~ migrant + books
mod <- MASS::rlm(X[,1] ~ as.matrix(X[, -1]), weights=w)
coef(mod)
# (2) define a user function "my_rlm"
my_rlm <- function(X,w){
    mod <- MASS::rlm(X[,1] ~ as.matrix(X[, -1]), weights=w)
    return( coef(mod) )
                }
# (3) estimate model
res2 <- BIFIEsurvey::BIFIE.by( bifieobj, vars, userfct=my_rlm,
                group="female", group_values=0:1)
summary(res2)
# estimate model without computing standard errors
res2a <- BIFIEsurvey::BIFIE.by( bifieobj, vars, userfct=my_rlm,
                group="female", se=FALSE)
summary(res2a)
# define a user function with formula language
my_rlm2 \leq function(X,w)colnames(X) <- vars
    X \leftarrow as.data-frame(X)mod <- MASS::rlm( ASMMAT ~ migrant + books, weights=w, data=X)
    return( coef(mod) )
                }
# estimate model
res2b <- BIFIEsurvey::BIFIE.by( bifieobj, vars, userfct=my_rlm2,
                group="female", group_values=0:1)
summary(res2b)
```
#### #\*\*\*\*\*\*\*\*\*\*\*\*\*\*\*\*\*\*\*\*\*\*\*\*\*\*\*\* #\*\*\*\* Model 3: Number of unique values for variables in BIFIEdata

#\*\*\* define variables for which the number of unique values should be calculated vars <- c( "female", "books","ASMMAT" )

```
#*** define a user function extracting these unqiue values
userfct \leq function(X,w){
       pars <- apply( X, 2, FUN=function(vv){
                    length(unique(vv)) } )
       # Note that weights are (of course) ignored in this function
       return(pars)
                        <sup>7</sup>
#*** extract number of unique values
res3 <- BIFIEsurvey::BIFIE.by( bifieobj, vars=vars, userfct=userfct,
             userparnames=paste0(vars, "_Nunique"), se=FALSE)
summary(res3)
 ## Statistical Inference for User Definition Function
 ##parm Ncases Nweight
                                          est
 ##1 female_Nunique 4668 78332.99
                                          2.02 books_Nunique 4668 78332.99
 ##5.0## 3 ASMMAT_Nunique 4668 78332.99 4613.4
# number of unique values in each of the five imputed datasets
res3$output$parsrepM
 ##[1,1] [2,2] [3,3] [3,4] [3,5]## [1,] 2 2 2 2 2
 \# [2,] 5 5 5 5
                                  5
 ## [3,] 4617 4619 4614 4609 4608
#****************************
#**** Model 4: Estimation of a lavaan model with BIFIE.by
#* estimate model in lavaan
data0 \leftarrow data.time1[]# define lavaan model
1avmode1 < -"
 ASSSCI ~ likesc
 ASSSCI ~~ ASSSCI
 likesc ~ female
 likesc ~~ likesc
 female ~~ female
mod0 <- lavaan::lavaan(lavmodel, data=data0, sampling.weights="TOTWGT")
summary(mod0, stand=TRUE, fit.measures=TRUE)
#* construct input for BIFIE.by
vars <- c("ASSSCI","likesc","female","TOTWGT")
X \leftarrow data0[, vars]mod0 <- lavaan::lavaan(lavmodel, data=X, sampling.weights="TOTWGT")
w <- data0$TOTWGT
#* define user function
userfct \leq function(X,w){
 X1 \leftarrow as.data-frame(X)colnames(X1) <- vars
 X1$studwgt <- w
 mod0 <- lavaan::lavaan(lavmodel, data=X1, sampling.weights="TOTWGT")
```
10

#### <span id="page-10-0"></span>BIFIE.correl 11

```
pars <- coef(mod0)
  # extract some fit statistics
  pars2 <- lavaan::fitMeasures(mod0)
  pars <- c(pars, pars2[c("cfi","tli")])
  return(pars)
}
#* test function
res0 <- userfct(X,w)
userparnames <- names(res0)
#* estimate lavaan model with replicated sampling weights
res1 <- BIFIEsurvey::BIFIE.by( bifieobj, vars=vars, userfct=userfct,
                  userparnames=userparnames, use_Rcpp=FALSE )
summary(res1)
## End(Not run)
```
<span id="page-10-1"></span>BIFIE.correl *Correlations and Covariances*

Computes correlations and covariances

#### Usage

Description

```
BIFIE.correl(BIFIEobj, vars, group=NULL, group_values=NULL, se=TRUE)
```
## S3 method for class 'BIFIE.correl' summary(object,digits=4, ...)

## S3 method for class 'BIFIE.correl' coef(object,type=NULL, ...)

## S3 method for class 'BIFIE.correl' vcov(object,type=NULL, ...)

#### Arguments

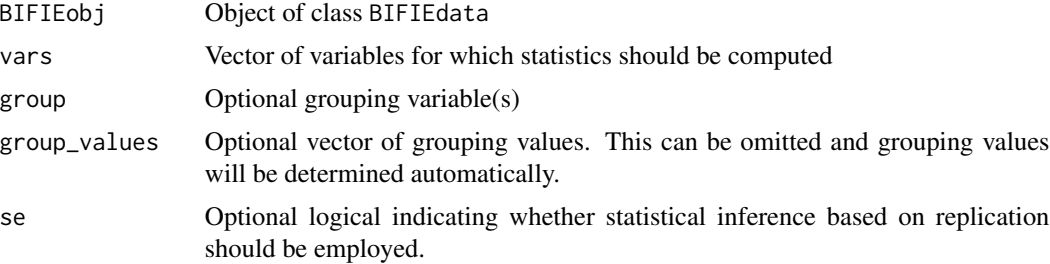

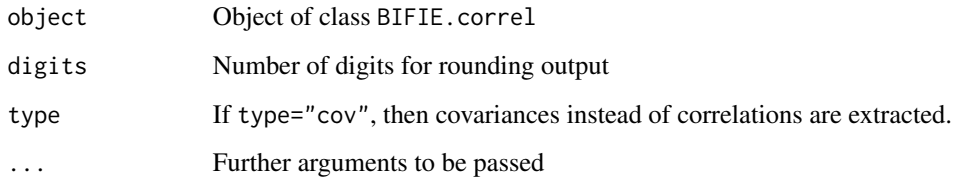

### **Value**

A list with following entries

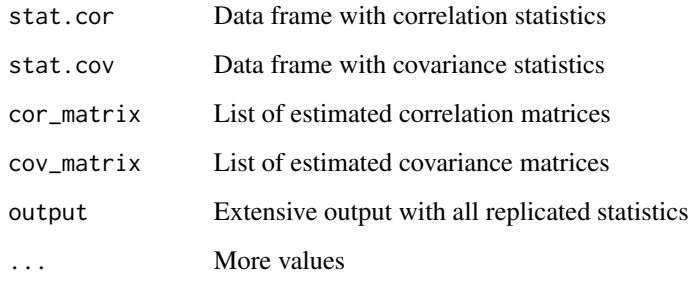

### **See Also**

stats::cov.wt,intsvy::timss.rho,intsvy::timss.rho.pv,Hmisc::rcorr,miceadds::ma.wtd.corNA

### **Examples**

```
# EXAMPLE 1: Imputed TIMSS dataset
data(data.timss1)
data(data.timssrep)
# create BIFIE.dat object
bdat <- BIFIEsurvey::BIFIE.data( data.list=data.timss1, wgt=data.timss1[[1]]$TOTWGT,
        wgtrep=data.timssrep[, -1 ])
# Correlations splitted by gender
res1 <- BIFIEsurvey::BIFIE.correl( bdat, vars=c("lang", "books", "migrant"),
          group="female", group_values=0:1)
summary(res1)
# Correlations splitted by gender: no statistical inference (se=FALSE)
res1a <- BIFIEsurvey::BIFIE.correl(bdat, vars=c("lang", "books", "migrant"),
           group="female", group_values=0:1, se=FALSE)
summary(res1a)
```
### <span id="page-12-1"></span><span id="page-12-0"></span>Description

Creates cross tabulations and computes some effect sizes.

### Usage

```
BIFIE.crosstab( BIFIEobj, vars1, vars2, vars_values1=NULL, vars_values2=NULL,
     group=NULL, group_values=NULL, se=TRUE )
```
## S3 method for class 'BIFIE.crosstab' summary(object,digits=3,...)

## S3 method for class 'BIFIE.crosstab' coef(object,...)

## S3 method for class 'BIFIE.crosstab' vcov(object,...)

### Arguments

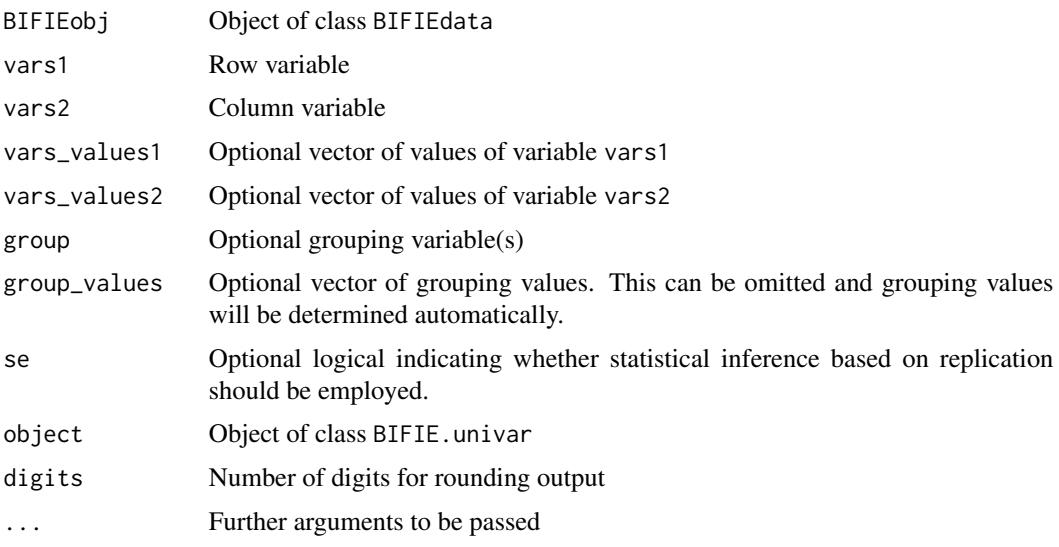

#### Value

A list with following entries

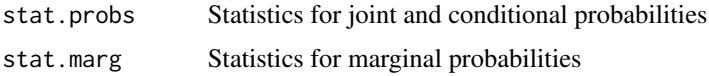

<span id="page-13-0"></span>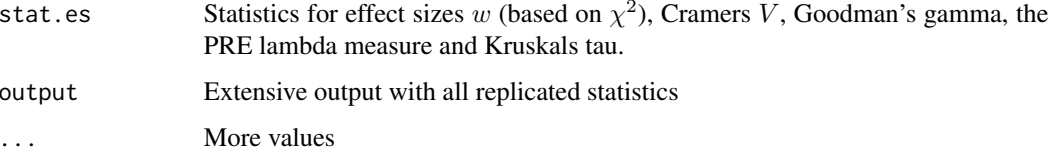

#### **See Also**

survey::svytable, Hmisc::wtd.table

#### **Examples**

```
# EXAMPLE 1: Imputed TIMSS dataset
data(data.timss1)
data(data.timssrep)
# create BIFIE.dat object
bifieobj <- BIFIEsurvey::BIFIE.data( data.list=data.timss1, wgt=data.timss1[[1]]$TOTWGT,
       wgtrep=data.timssrep[, -1 ])
#--- Model 1: cross tabulation
res1 <- BIFIEsurvey::BIFIE.crosstab( bifieobj, vars1="migrant",
          vars2="books", group="female")
summary(res1)
```
<span id="page-13-1"></span>BIFIE.data

Creates an Object of Class BIFIEdata

#### **Description**

This function creates an object of class BIFIEdata. Finite sampling correction of statistical inferences can be conducted by specifying appropriate input in the fayfac argument.

### **Usage**

```
BIFIE.data(data.list, wgt=NULL, wgtrep=NULL, fayfac=1, pv_vars=NULL,
     pvpre=NULL, cdata=FALSE, NMI=FALSE)
## S3 method for class 'BIFIEdata'
summary(object, ...)## S3 method for class 'BIFIEdata'
print(x, \ldots)
```
### BIFIE.data 15

## Arguments

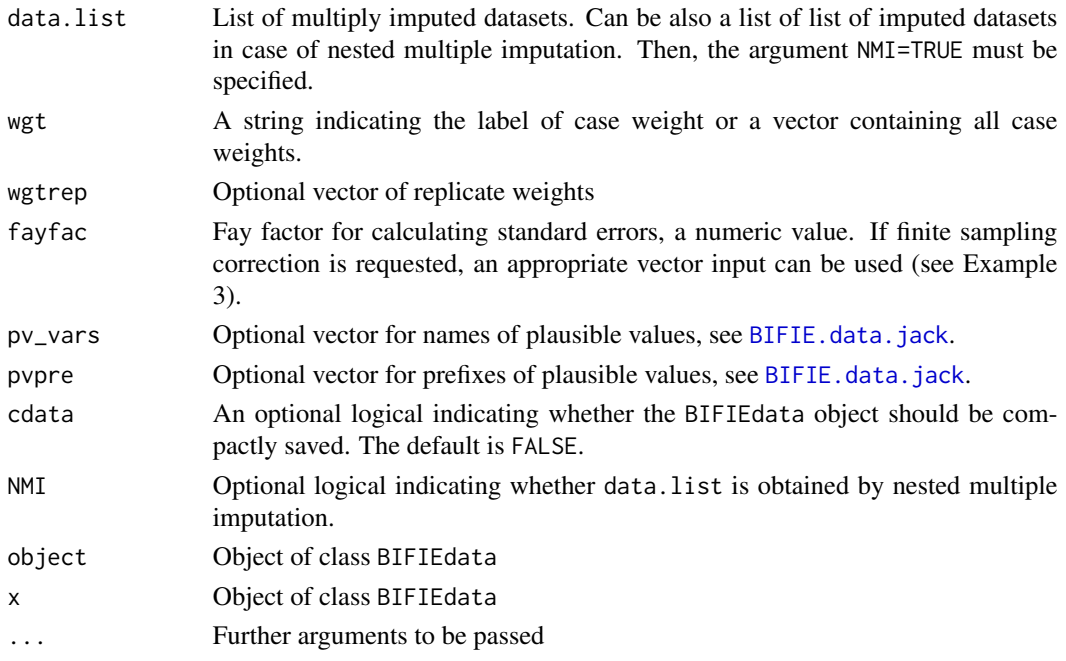

### Value

An object of class BIFIEdata saved in a non-compact or compact way, see value cdata. The following entries are included in the list:

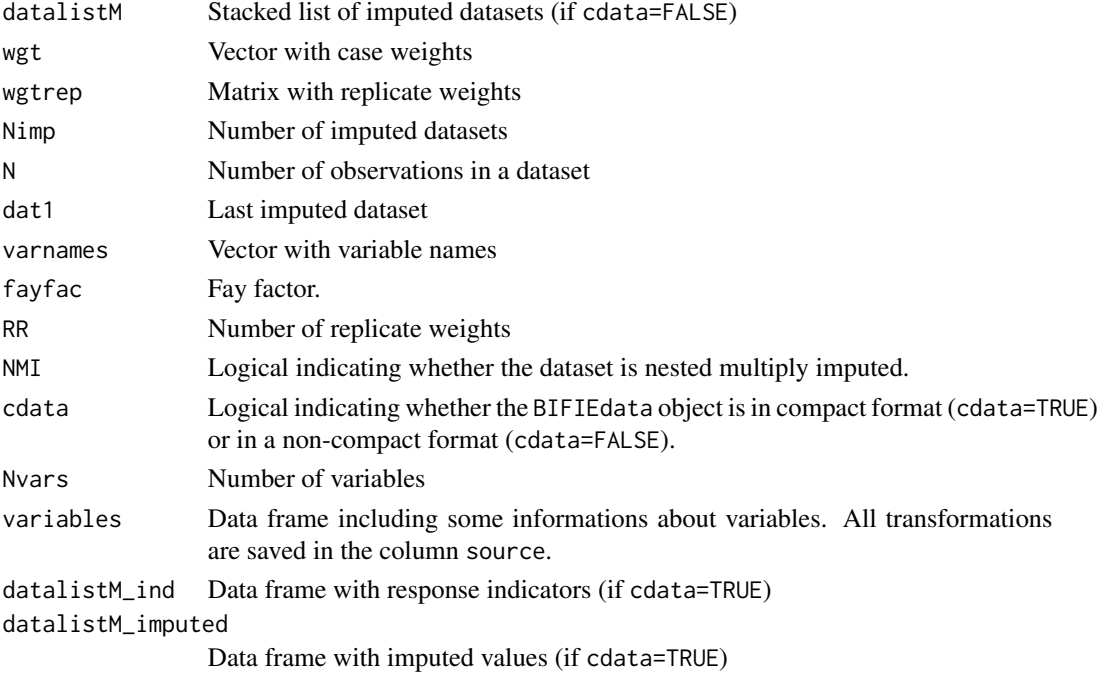

#### **See Also**

See BIFIE. data. transform for data transformations on BIFIEdata objects.

For saving and loading BIFIEdata objects see save. BIFIEdata.

For converting PIRLS/TIMSS or PISA datasets into BIFIEdata objects see BIFIE.data.jack.

See the BIFIEdata2svrepdesign function for converting BIFIEdata objects to objects used in the survey package.

#### **Examples**

```
# EXAMPLE 1: Create BIFIEdata object with multiply-imputed TIMSS data
data(data.timss1)
data(data.timssrep)
bdat <- BIFIEsurvey::BIFIE.data( data.list=data.timss1, wgt=data.timss1[[1]]$TOTWGT,
        wgtrep=data.timssrep[, -1 ])
summary(bdat)
# create BIFIEdata object in a compact way
bdat2 <- BIFIEsurvey::BIFIE.data( data.list=data.timss1, wgt=data.timss1[[1]]$TOTWGT,
        wgtrep=data.timssrep[, -1 ], cdata=TRUE)
summary(bdat2)
## Not run:
# EXAMPLE 2: Create BIFIEdata object with one dataset
data(data.timss2)
# use first dataset with missing data from data.timss2
bdat <- BIFIEsurvey::BIFIE.data( data.list=data.timss2[[1]], wgt=data.timss2[[1]]$TOTWGT)
## End(Not run)
# EXAMPLE 3: BIFIEdata objects with finite sampling correction
data(data.timss1)
data(data.timssrep)
# - - - - -
# BIFIEdata object without finite sampling correction
bdat1 <- BIFIEsurvey::BIFIE.data( data.list=data.timss1, wgt=data.timss1[[1]]$TOTWGT,
        wgtrep=data.timssrep[, -1 ])
summary(bdat1)
#-----
# generate BIFIEdata object with finite sampling correction by adjusting
# the "fayfac" factor
bdat2 < - bdat1
```
16

```
#-- modify "fayfac" constant
fayfac0 <- bdat1$fayfac
# set fayfac=.75 for the first 50 replication zones (25% of students in the
# population were sampled) and fayfac=.20 for replication zones 51-75
# (meaning that 80% of students were sampled)
fayfac <- rep( fayfac0, bdat1$RR )
fayfac[1:50] <- fayfac0 * .75fayfac[51:75] <- fayfac0 * .20# include this modified "fayfac" factor in bdat2
bdat2$fayfac <- fayfac
summary(bdat2)
summary(bdat1)
#---- compare some univariate statistics
# no finite sampling correction
res1 <- BIFIEsurvey::BIFIE.univar( bdat1, vars="ASMMAT")
summary(res1)
# finite sampling correction
res2 <- BIFIEsurvey::BIFIE.univar( bdat2, vars="ASMMAT")
summary(res2)
## Not run:
# EXAMPLE 4: Create BIFIEdata object with nested multiply imputed dataset
data(data.timss4)
data(data.timssrep)
# nested imputed dataset, save it in compact format
bdat <- BIFIEsurvey::BIFIE.data( data.list=data.timss4,
          wgt=data.timss4[[1]][[1]]$TOTWGT, wgtrep=data.timssrep[, -1 ],
          NMI=TRUE, cdata=TRUE )
summary(bdat)
## End(Not run)
```
<span id="page-16-1"></span>Create BIFIE.data Object based on Bootstrap BIFIE.data.boot

#### **Description**

Creates a BIFIE. data object based on bootstrap designs. The sampling is done assuming independence of cases.

#### **Usage**

```
BIFIE.data.boot( data, wgt=NULL, pv_vars=NULL,
         Nboot=500, seed=.Random.seed, cdata=FALSE)
```
#### <span id="page-17-0"></span>Arguments

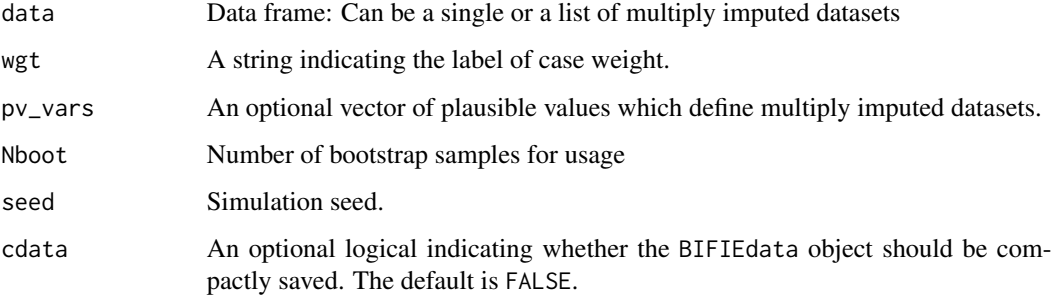

#### Value

Object of class BIFIEdata

### See Also

[BIFIE.data](#page-13-1), [BIFIE.data.jack](#page-17-1)

#### Examples

```
## Not run:
#############################################################################
# EXAMPLE 1: Bootstrap TIMSS data set
#############################################################################
data(data.timss1)
# bootstrap samples using weights
bifieobj1 <- BIFIEsurvey::BIFIE.data.boot( data.timss1, wgt="TOTWGT" )
summary(bifieobj1)
# bootstrap samples without weights
bifieobj2 <- BIFIEsurvey::BIFIE.data.boot( data.timss1 )
summary(bifieobj2)
```
## End(Not run)

<span id="page-17-1"></span>BIFIE.data.jack *Create* BIFIE.data *Object with Jackknife Zones*

### Description

Creates a BIFIE.data object for designs with jackknife zones, especially for TIMSS/PIRLS and PISA studies.

### BIFIE.data.jack 19

### Usage

```
BIFIE.data.jack(data, wgt=NULL, jktype="JK_TIMSS", pv_vars=NULL,
     jkzone=NULL, jkrep=NULL, jkfac=NULL, fayfac=NULL,
     wgtrep="W_FSTR", pvpre=paste0("PV",1:5), ngr=100,
     seed=.Random.seed, cdata=FALSE)
```
### Arguments

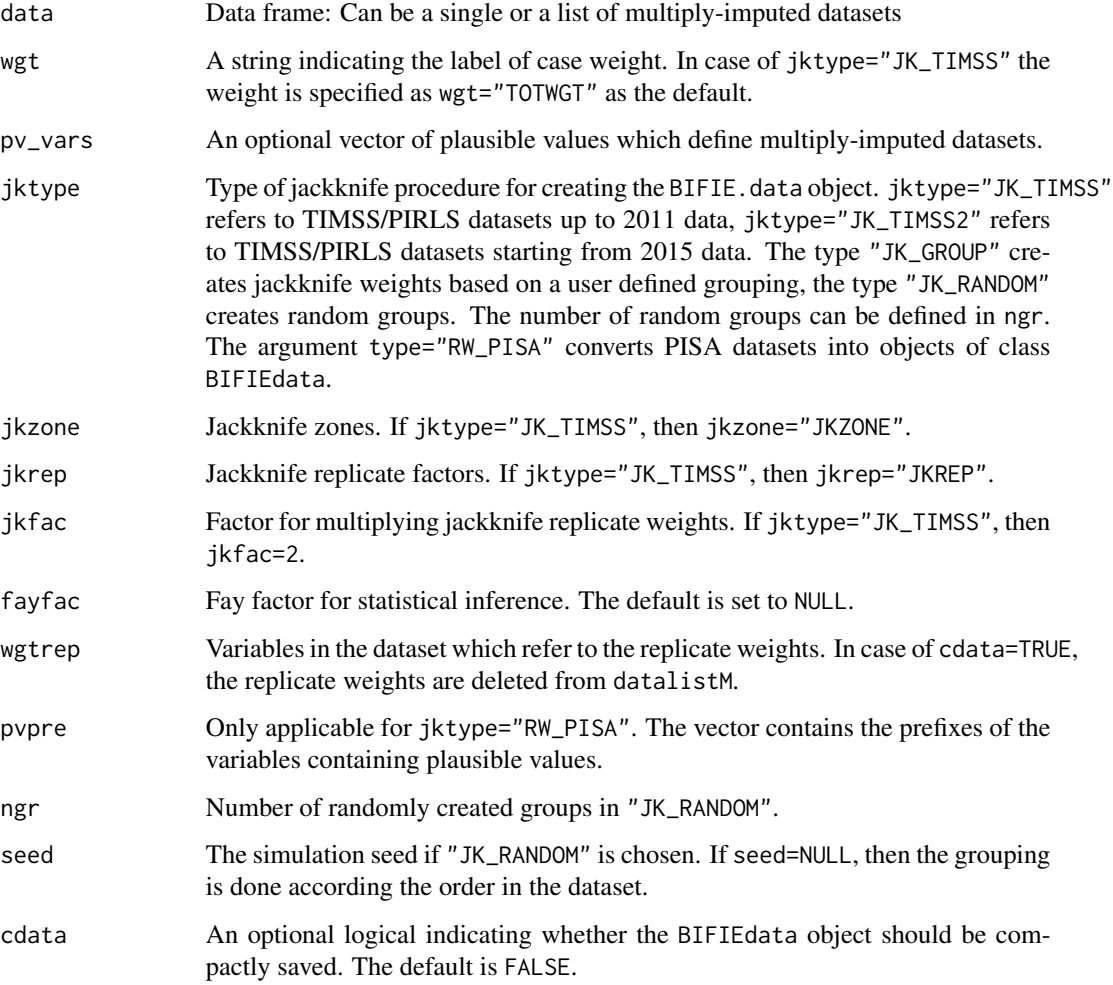

### Value

Object of class BIFIEdata

### See Also

[BIFIE.data](#page-13-1), [BIFIE.data.boot](#page-16-1)

#### **Examples**

```
# EXAMPLE 1: Convert TIMSS dataset to BIFIE.data object
data(data.timss3)
# define plausible values
pv_vars <- c("ASMMAT", "ASSSCI")
# create BIFIE.data objects -> 5 imputed datasets
bdat1 <- BIFIEsurvey::BIFIE.data.jack( data=data.timss3, pv_vars=pv_vars,
           jktype="JK_TIMSS")
summary(bdat1)
# create BIFIE.data objects -> all PVs are included in one dataset
bdat2 <- BIFIEsurvey::BIFIE.data.jack( data=data.timss3, jktype="JK_TIMSS" )
summary(bdat2)
# EXAMPLE 2: Creation of Jackknife zones and replicate weights for data.test1
data(data.test1)
# create jackknife zones based on random group creation
bdat1 <- BIFIEsurvey::BIFIE.data.jack( data=data.test1, jktype="JK_RANDOM",
                ngr=50)
summary(bdat1)
stat1 <- BIFIEsurvey::BIFIE.univar( bdat1, vars="math", group="stratum" )
summary(stat1)
# random creation of groups and inclusion of weights
bdat2 <- BIFIEsurvey::BIFIE.data.jack( data=data.test1, jktype="JK_RANDOM",
             ngr=75, seed=987, wgt="wgtstud")
summary(bdat2)
stat2 <- BIFIEsurvey::BIFIE.univar( bdat2, vars="math", group="stratum")
summary(stat2)
# using idclass as jackknife zones
bdat3 <- BIFIEsurvey::BIFIE.data.jack( data=data.test1, jktype="JK_GROUP",
             jkzone="idclass", wgt="wgtstud")
summary(bdat3)
stat3 <- BIFIEsurvey::BIFIE.univar( bdat3, vars="math", group="stratum" )
summary(stat3)
# create BIFIEdata object with a list of imputed datasets
dataList <- list( data.test1, data.test1, data.test1)
bdat4 <- BIFIEsurvey::BIFIE.data.jack( data=dataList, jktype="JK_GROUP",
             jkzone="idclass", wgt="wgtstud")
summary(bdat4)
## Not run:
```
20

```
#############################################################################
# EXAMPLE 3: Converting a PISA dataset into a BIFIEdata object
#############################################################################
data(data.pisaNLD)
# BIFIEdata with cdata=FALSE
bifieobj <- BIFIEsurvey::BIFIE.data.jack( data.pisaNLD, jktype="RW_PISA", cdata=FALSE)
summary(bifieobj)
# BIFIEdata with cdata=TRUE
bifieobj1 <- BIFIEsurvey::BIFIE.data.jack( data.pisaNLD, jktype="RW_PISA", cdata=TRUE)
summary(bifieobj1)
```
## End(Not run)

<span id="page-20-1"></span>BIFIE.data.transform *Data Transformation for* BIFIEdata *Objects*

#### **Description**

Computes a data transformation for BIFIEdata objects.

#### Usage

BIFIE.data.transform( bifieobj, transform.formula, varnames.new=NULL )

#### Arguments

bifieobj Object of class BIFIEdata transform.formula R formula object for data transformation. varnames.new Optional vector of names for new defined variables.

#### Value

An object of class BIFIEdata. Additional values are

varnames.added Added variables in data transformation varsindex.added Indices of added variables

#### Examples

library(miceadds)

```
#############################################################################
# EXAMPLE 1: Data transformations for TIMSS data
#############################################################################
```

```
data(data.timss2)
data(data.timssrep)
# create BIFIEdata object
bifieobj1 <- BIFIEsurvey::BIFIE.data( data.timss2, wgt=data.timss2[[1]]$TOTWGT,
            wgtrep=data.timssrep[,-1])
# create BIFIEdata object in compact way (cdata=TRUE)
bifieobj2 <- BIFIEsurvey::BIFIE.data( data.timss2, wgt=data.timss2[[1]]$TOTWGT,
            wgtrep=data.timssrep[,-1], cdata=TRUE)
#****************************
#*** Transformation 1: Squared and cubic book variable
transform.formula <- \sim I( books<sup>2</sup>) + I( books<sup>2</sup>3)
# as.character(transform.formula)
bifieobj <- BIFIEsurvey::BIFIE.data.transform( bifieobj1,
                  transform.formula=transform.formula)
bifieobi$variables
# rename added variables
bifieobj$varnames[ bifieobj$varsindex.added ] <- c("books_sq", "books_cub")
# check descriptive statistics
res1 <- BIFIEsurvey::BIFIE.univar( bifieobj, vars=c("books_sq", "books_cub" ) )
summary(res1)
## Not run:
#*****************************
#*** Transformation 2: Create dummy variables for variable book
transform.formula \leq -\infty as.factor(books)
bifieobj <- BIFIEsurvey::BIFIE.data.transform( bifieobj,
                    transform.formula=transform.formula)
##Included 5 variables: as.factor(books)1 as.factor(books)2 as.factor(books)3
##as.factor(books)4 as.factor(books)5
bifieobj$varnames[ bifieobj$varsindex.added ] <- paste0("books_D", 1:5)
#****************************
#*** Transformation 3: Discretized mathematics score
hi3a <- BIFIEsurvey::BIFIE.hist( bifieobj, vars="ASMMAT" )
plot(hi3a)
transform.formula <- \sim I( as.numeric(cut( ASMMAT, breaks=seq(200,800,100) )) )
bifieobj <- BIFIEsurvey::BIFIE.data.transform( bifieobj,
                 transform.formula=transform.formula, varnames.new="ASMMAT_discret")
hi3b <- BIFIEsurvey::BIFIE.hist( bifieobj, vars="ASMMAT_discret", breaks=1:7)
plot(hi3b)
# check frequencies
fr3b <- BIFIEsurvey::BIFIE.freq( bifieobj, vars="ASMMAT_discret", se=FALSE )
summary(fr3b)
#****************************
#*** Transformation 4: include standardization variables for book variable
# start with testing the transformation function on a single dataset
dat1 <- bifieobj$dat1
stats::weighted.mean( dat1[,"books"], dat1[,"TOTWGT"], na.rm=TRUE)
sqrt( Hmisc::wtd.var( dat1[,"books"], dat1[,"TOTWGT"], na.rm=TRUE) )
```
22

```
# z standardization
transform.formula <- ~ I( ( books - weighted.mean( books, TOTWGT, na.rm=TRUE) )/
                               sqrt( Hmisc::wtd.var( books, TOTWGT, na.rm=TRUE) ))
bifieobj <- BIFIEsurvey::BIFIE.data.transform( bifieobj,
               transform.formula=transform.formula, varnames.new="z_books" )
# standardize variable books with M=500 and SD=100
transform.formula \leq \sim I(
        500 + 100*( books - stats::weighted.mean( books, w=TOTWGT, na.rm=TRUE) ) /
              sqrt( Hmisc::wtd.var( books, weights=TOTWGT, na.rm=TRUE) ) )
bifieobj <- BIFIEsurvey::BIFIE.data.transform( bifieobj,
             transform.formula=transform.formula, varnames.new="z500_books" )
# standardize variable books with respect to M and SD of ALL imputed datasets
res <- BIFIEsurvey::BIFIE.univar( bifieobj, vars="books" )
summary(res)
## var Nweight Ncases M M_SE M_fmi M_VarMI M_VarRep SD SD_SE SD_fmi
## 1 books 76588.72 4554 2.945 0.04 0 0 0.002 1.146 0.015 0
M <- round(res$output$mean1,5)
SD <- round(res$output$sd1,5)
transform.formula <- paste0( " \sim I( ( books - ", M, " ) / ", SD, ")" )
## > transform.formula
\# [1] " ~ I( ( books - 2.94496 ) / 1.14609)"
bifieobj <- BIFIEsurvey::BIFIE.data.transform( bifieobj,
                 transform.formula=stats::as.formula(transform.formula),
                 varnames.new="zall_books" )
# check statistics
res4 <- BIFIEsurvey::BIFIE.univar( bifieobj,
              vars=c("z_books", "z500_books", "zall_books") )
summary(res4)
#****************************
#*** Transformation 5: include rank transformation for variable ASMMAT
# calculate percentage ranks using wtd.rank function from Hmisc package
dat1 <- bifieobj$dat1
100 * Hmisc::wtd.rank( dat1[,"ASMMAT"], w=dat1[,"TOTWGT"] ) / sum( dat1[,"TOTWGT"] )
# define an auxiliary function for calculating percentage ranks
wtd.percrank \leq function( x, w ){
    100 * Hmisc::wtd.rank( x, w, na.rm=TRUE ) / sum( w, na.rm=TRUE )
}
wtd.percrank( dat1[,"ASMMAT"], dat1[,"TOTWGT"] )
# define transformation formula
transform.formula <- ~ I( wtd.percrank( ASMMAT, TOTWGT ) )
# add ranks to BIFIEdata object
bifieobj <- BIFIEsurvey::BIFIE.data.transform( bifieobj,
               transform.formula=transform.formula, varnames.new="ASMMAT_rk")
# check statistic
res5 <- BIFIEsurvey::BIFIE.univar( bifieobj, vars=c("ASMMAT_rk" ) )
summary(res5)
#****************************
```
#\*\*\* Transformation 6: recode variable books

```
library(car)
# recode variable books according to "1,2=0, 3,4=1, 5=2"
dat1 <- bifieobj$dat1
# use Recode function from car package
car::Recode( dat1[,"books"], "1:2='0'; c(3,4)='1';5='2'")
# define transformation formula
transform.formula <- \sim I( car::Recode( books, "1:2='0'; c(3,4)='1';5='2'"))
bifieobj <- BIFIEsurvey::BIFIE.data.transform( bifieobj,
               transform.formula=transform.formula, varnames.new="book_rec")
res6 <- BIFIEsurvey::BIFIE.freq( bifieobj, vars=c("book_rec" ) )
summary(res6)
#****************************
#*** Transformation 7: include some variables aggregated to the school level
dat1 <- as.data.frame(bifieobj$dat1)
# at first, create school ID in the dataset by transforming the student ID
dat1$idschool <- as.numeric(substring( dat1$IDSTUD, 1, 5))
transform.formula \leq -1 (as.numeric (substring (IDSTUD, 1, 5)))
bifieobj <- BIFIEsurvey::BIFIE.data.transform( bifieobj,
               transform.formula=transform.formula, varnames.new="idschool")
#*** test function for a single dataset bifieobj$dat1
dat1 <- as.data.frame(bifieobj$dat1)
gm <- miceadds::GroupMean( data=dat1$ASMMAT, group=dat1$idschool, extend=TRUE)[,2]
# add school mean ASMMAT
tformula <- ~ I( miceadds::GroupMean( ASMMAT, group=idschool, extend=TRUE)[,2] )
bifieobj <- BIFIEsurvey::BIFIE.data.transform( bifieobj, transform.formula=tformula,
                varnames.new="M_ASMMAT")
# add within group centered mathematics values of ASMMAT
bifieobj <- BIFIEsurvey::BIFIE.data.transform( bifieobj,
                transform.formula=\sim 0 + I(ASMMAT - M_ASMMAT),
                varnames.new="WC_ASMMAT")
# add school mean books
bifieobj <- BIFIEsurvey::BIFIE.data.transform( bifieobj,
                transform.formula=~ 0 + I( add.groupmean( books, idschool ) ),
                varnames.new="M_books")
#****************************
#*** Transformation 8: include fitted values and residuals from a linear model
# create new BIFIEdata object
data(data.timss1)
bifieobj3 <- BIFIEsurvey::BIFIE.data( data.timss1, wgt=data.timss1[[1]]$TOTWGT,
            wgtrep=data.timssrep[,-1])
# specify transformation
transform.formula <- \sim I( fitted( stats::lm( ASMMAT \sim migrant + female ) ) ) +
                             I( residuals( stats::lm( ASMMAT ~ migrant + female ) ) )
  # Note that lm omits cases in regression by listwise deletion.
# add fitted values and residual to BIFIEdata object
```
24

```
bifieobj <- BIFIEsurvey::BIFIE.data.transform( bifieobj3,
                  transform.formula=transform.formula )
bifieobj$varnames[ bifieobj$varsindex.added ] <- c("math_fitted1", "math_resid1")
#****************************
#*** Transformation 9: Including principal component scores in BIFIEdata object
# define auxiliary function for extracting PCA scores
BIFIE.princomp <- function( formula, Ncomp ){
    X <- stats::princomp( formula, cor=TRUE)
   Xp <- X$scores[, 1:Ncomp ]
   return(Xp)
}
# define transformation formula
transform.formula <- \sim I( BIFIE.princomp( \sim migrant + female + books + lang + ASMMAT, 3 ))
# apply transformation
bifieobj <- BIFIEsurvey::BIFIE.data.transform( bifieobj3,
                transform.formula=transform.formula )
bifieobj$varnames[ bifieobj$varsindex.added ] <- c("pca_sc1", "pca_sc2","pca_sc3")
# check descriptive statistics
res9 <- BIFIEsurvey::BIFIE.univar( bifieobj, vars="pca_sc1", se=FALSE)
summary(res9)
res9$output$mean1M
# The transformation formula can also be conveniently generated by string operations
vars <- c("migrant", "female", "books", "lang" )
transform.formula2 <- as.formula( past@ "~0 + I ( BIFIE.princomp( ~\sim ",
      paste0( vars, collapse="+" ), ", 3 ) )") )
 ## > transform.formula2
 ## ~ I(BIFIE.princomp(~migrant + female + books + lang, 3))
#****************************
#*** Transformation 10: Overwriting variables books and migrant
bifieobj4 <- BIFIEsurvey::BIFIE.data.transform( bifieobj3,
                  transform.formula=~ I( 1*(books \geq 1) ) + I(2*migrant),
                  varnames.new=c("books","migrant") )
summary(bifieobj4)
## End(Not run)
```
<span id="page-24-1"></span>BIFIE.derivedParameters

*Statistical Inference for Derived Parameters*

#### Description

This function performs statistical for derived parameters for objects of classes [BIFIE.by](#page-6-1), [BIFIE.correl](#page-10-1), [BIFIE.crosstab](#page-12-1), [BIFIE.freq](#page-28-1), [BIFIE.linreg](#page-34-1), [BIFIE.logistreg](#page-38-1) and [BIFIE.univar](#page-48-1).

```
BIFIE.derivedParameters( BIFIE.method, derived.parameters, type=NULL)
```

```
## S3 method for class 'BIFIE.derivedParameters'
summary(object,digits=4,...)
```

```
## S3 method for class 'BIFIE.derivedParameters'
coef(object,...)
```

```
## S3 method for class 'BIFIE.derivedParameters'
vcov(object,...)
```
### Arguments

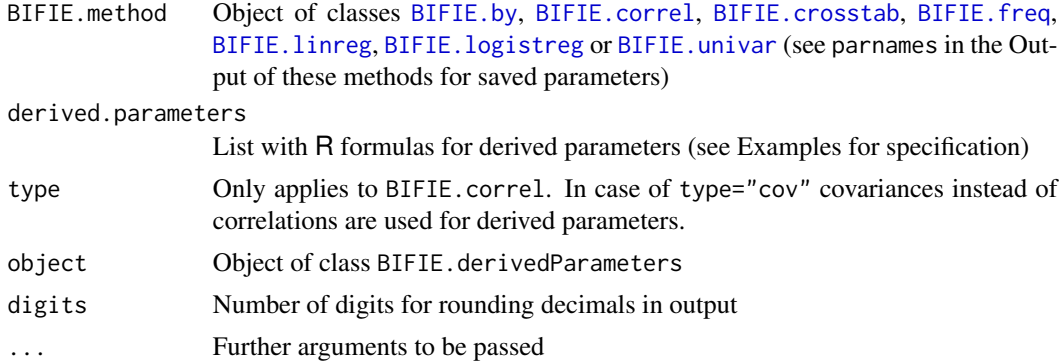

#### Details

The distribution of derived parameters is derived by the direct calculation using original resampled parameters.

### Value

A list with following entries

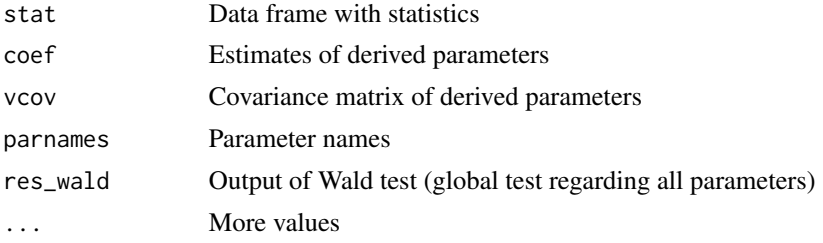

#### See Also

See also [BIFIE.waldtest](#page-52-1) for multi-parameter tests.

See car::deltaMethod for the Delta method assuming that the multivariate distribution of the parameters is asymptotically normal.

### <span id="page-26-0"></span>**BIFIE.ecdf**

#### **Examples**

```
# EXAMPLE 1: Imputed TIMSS dataset
#Inference for correlations and derived parameters
data(data.timss1)
data(data.timssrep)
# create BIFIE.dat object
bdat <- BIFIEsurvey::BIFIE.data( data.list=data.timss1, wgt=data.timss1[[1]]$TOTWGT,
         wgtrep=data.timssrep[, -1 ])
# compute correlations
res1 <- BIFIEsurvey::BIFIE.correl( bdat,
          vars=c("ASSSCI", "ASMMAT", "books", "migrant") )
summary(res1)
res1$parnames
 ##[1] "ASSSCI_ASSSCI"
                           "ASSSCI_ASMMAT"
                                           "ASSSCI_books"
                                                           "ASSSCI_migrant"
 ##[5] "ASMMAT_ASMMAT"
                           "ASMMAT_books"
                                           "ASMMAT_migrant" "books_books"
 ##[9] "books_migrant"
                           "migrant_migrant"
# define four derived parameters
derived.parameters <- list(
       # squared correlation of science and mathematics
       "R2\_sci\_mat" = ~ I( 100* ASSSCI\_ASMMAT^2 ),
       # partial correlation of science and mathematics controlling for books
       "parcorr_sci_mat"=~ I( ( ASSSCI_ASMMAT - ASSSCI_books * ASMMAT_books ) /
                         sqrt((1 - ASSSCI_books^2 ) * (1-ASMMAT_books^2 ) ) ),
       # original correlation science and mathematics (already contained in res1)
       "cor_sci_mat"=~ I(ASSSCI_ASMMAT),
       # original correlation books and migrant
       "cor_book_migra"=~ I(books_migrant)
       \lambda# statistical inference for derived parameters
res2 <- BIFIEsurvey::BIFIE.derivedParameters( res1, derived.parameters)
summarv(res2)
```
BIFIE.ecdf

**Empirical Distribution Function and Quantiles** 

#### Description

Computes an empirical distribution function (and quantiles). If only some quantiles should be calculated, then an appropriate vector of breaks (which are quantiles) must be specified. Statistical inference is not conducted for this method.

### Usage

BIFIE.ecdf( BIFIEobj, vars, breaks=NULL, quanttype=1, group=NULL, group\_values=NULL )

## S3 method for class 'BIFIE.ecdf' summary(object,digits=4,...)

### Arguments

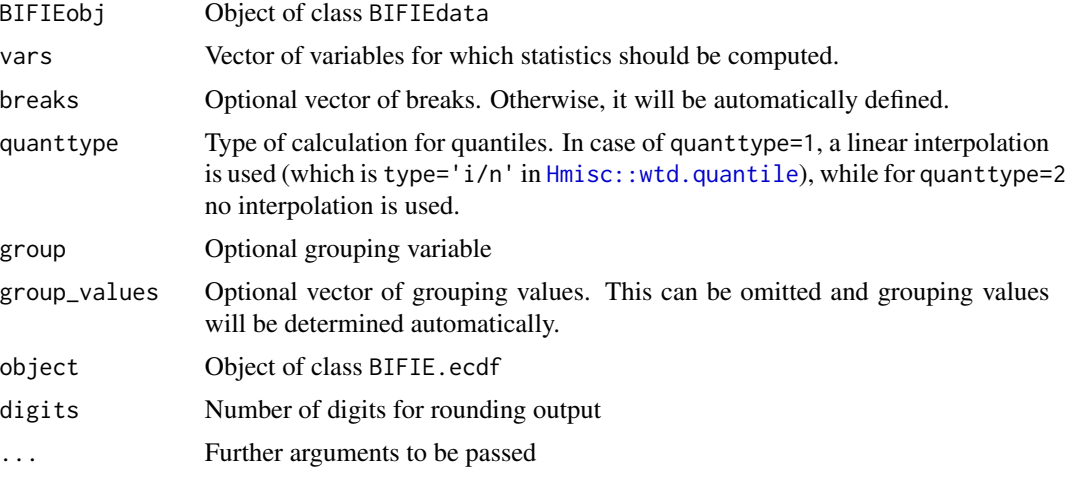

#### Value

A list with following entries

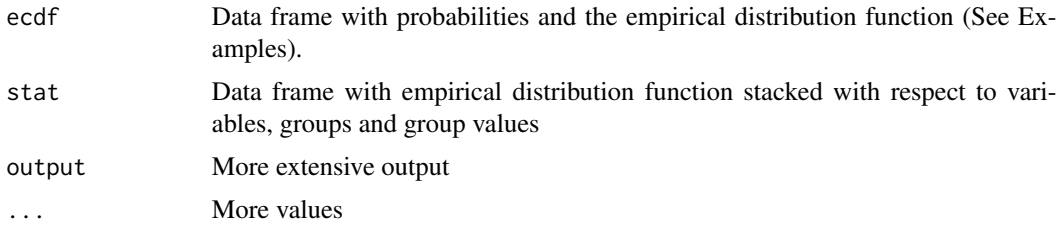

### See Also

[Hmisc::wtd.ecdf](#page-0-0), [Hmisc::wtd.quantile](#page-0-0)

### Examples

```
#############################################################################
# EXAMPLE 1: Imputed TIMSS dataset
#############################################################################
data(data.timss1)
data(data.timssrep)
# create BIFIE.dat object
```
### <span id="page-28-0"></span>BIFIE.freq 29

```
bifieobj <- BIFIEsurvey::BIFIE.data( data.list=data.timss1, wgt=data.timss1[[1]]$TOTWGT,
          wgtrep=data.timssrep[, -1 ] )
# ecdf
vars <- c( "ASMMAT", "books")
group <- "female" ; group_values <- 0:1
# quantile type 1
res1 <- BIFIEsurvey::BIFIE.ecdf( bifieobj, vars=vars, group=group )
summary(res1)
res2 <- BIFIEsurvey::BIFIE.ecdf( bifieobj, vars=vars, group=group, quanttype=2)
# plot distribution function
ecdf1 <- res1$ecdf
plot( ecdf1$ASMMAT_female0, ecdf1$yval, type="l")
plot( res2$ecdf$ASMMAT_female0, ecdf1$yval, type="l", lty=2)
plot( ecdf1$books_female0, ecdf1$yval, type="l", col="blue")
```
<span id="page-28-1"></span>BIFIE.freq *Frequency Statistics*

#### Description

Computes absolute and relative frequencies.

### Usage

```
BIFIE.freq(BIFIEobj, vars, group=NULL, group_values=NULL, se=TRUE)
## S3 method for class 'BIFIE.freq'
summary(object,digits=3,...)
## S3 method for class 'BIFIE.freq'
coef(object,...)
```
## S3 method for class 'BIFIE.freq' vcov(object,...)

#### Arguments

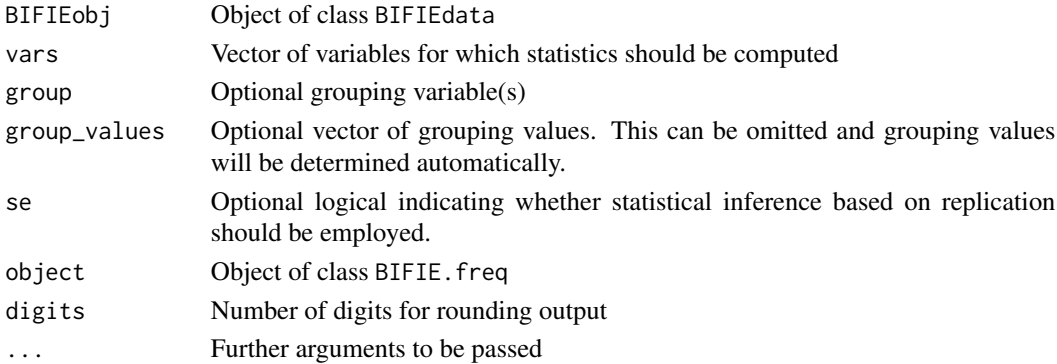

### <span id="page-29-0"></span>**Value**

A list with following entries

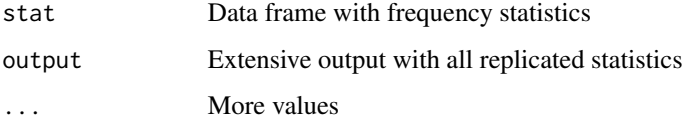

### **See Also**

survey::svytable, intsvy::timss.table, Hmisc::wtd.table

#### **Examples**

```
# EXAMPLE 1: Imputed TIMSS dataset
data(data.timss1)
data(data.timssrep)
# create BIFIE.dat object
bdat <- BIFIEsurvey::BIFIE.data( data.list=data.timss1, wgt=data.timss1[[1]]$TOTWGT,
        wgtrep=data.timssrep[, -1 ])
# Frequencies for three variables
res1 <- BIFIEsurvey::BIFIE.freq( bdat, vars=c("lang", "books", "migrant" ) )
summary(res1)
# Frequencies splitted by gender
res2 <- BIFIEsurvey::BIFIE.freq( bdat, vars=c("lang", "books", "migrant"),
           group="female", group_values=0:1)
summary(res2)
# Frequencies splitted by gender and likesc
res3 <- BIFIEsurvey::BIFIE.freq( bdat, vars=c("lang", "books", "migrant"),
           group=c("likesc","female") )
summary(res3)
```
BIFIE.hist Histogram

### **Description**

Computes a histogram with same output as in graphics: : hist. Statistical inference is not conducted for this method.

### **BIFIE.hist**

### **Usage**

BIFIE.hist( BIFIEobj, vars, breaks=NULL, group=NULL, group\_values=NULL )

## S3 method for class 'BIFIE.hist'  $summary(object, ...)$ 

## S3 method for class 'BIFIE.hist'  $plot(x, ask=True, ...)$ 

### **Arguments**

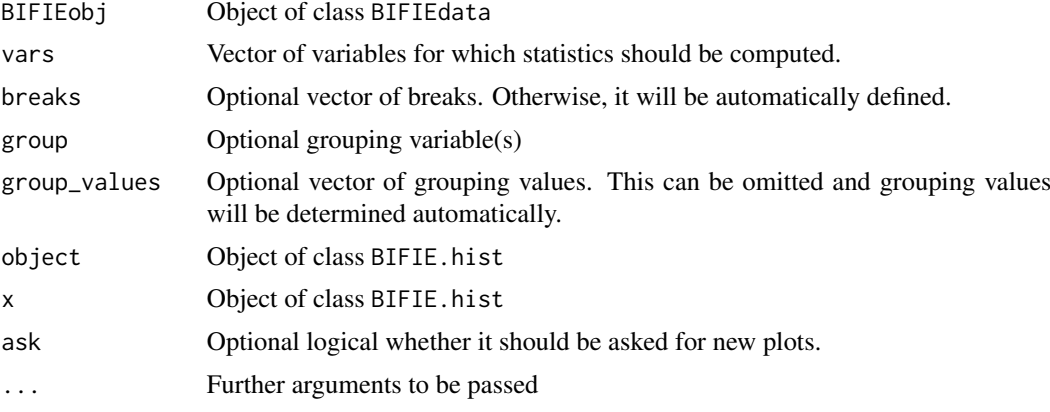

### **Value**

A list with following entries

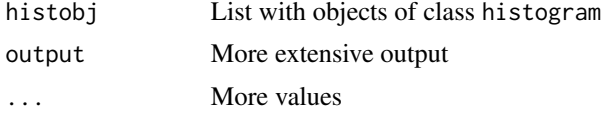

### **See Also**

graphics::hist

### **Examples**

```
# EXAMPLE 1: Imputed TIMSS dataset
data(data.timss1)
data(data.timssrep)
# create BIFIE.dat object
bifieobj <- BIFIEsurvey::BIFIE.data( data.list=data.timss1, wgt=data.timss1[[1]]$TOTWGT,
      wgtrep=data.timssrep[, -1])
```

```
# histogram
res1 <- BIFIEsurvey::BIFIE.hist( bifieobj, vars="ASMMAT", group="female" )
# plot histogram for first group (female=0)
plot( res1$histobj$ASMMAT_female0, col="lightblue")
# plot both histograms after each other
plot( res1 )
# user-defined vector of breaks
res2 <- BIFIEsurvey::BIFIE.hist( bifieobj, vars="ASMMAT",
              breaks=seq(0,900,10), group="female" )
plot( res2, col="orange")
```
BIFIE.lavaan.survey *Fitting a Model in* lavaan *or in* survey

### Description

The function BIFIE. lavaan. survey fits a structural equation model in lavaan using the lavaan.survey package. Currently, only maximum likelihood estimation for normally distributed data is available.

The function BIFIE. survey fits a model defined in the survey package.

#### Usage

```
BIFIE.lavaan.survey(lavmodel, svyrepdes, lavaan_fun="sem",
    lavaan_survey_default=FALSE, fit.measures=NULL, ...)
## S3 method for class 'BIFIE.lavaan.survey'
summary(object, ...)
## S3 method for class 'BIFIE.lavaan.survey'
coef(object,...)
## S3 method for class 'BIFIE.lavaan.survey'
vcov(object,...)
BIFIE.survey(svyrepdes, survey.function, ...)
## S3 method for class 'BIFIE.survey'
summary(object, digits=3, ...)
## S3 method for class 'BIFIE.survey'
coef(object,...)
## S3 method for class 'BIFIE.survey'
vcov(object,...)
```
<span id="page-31-0"></span>

### **Arguments**

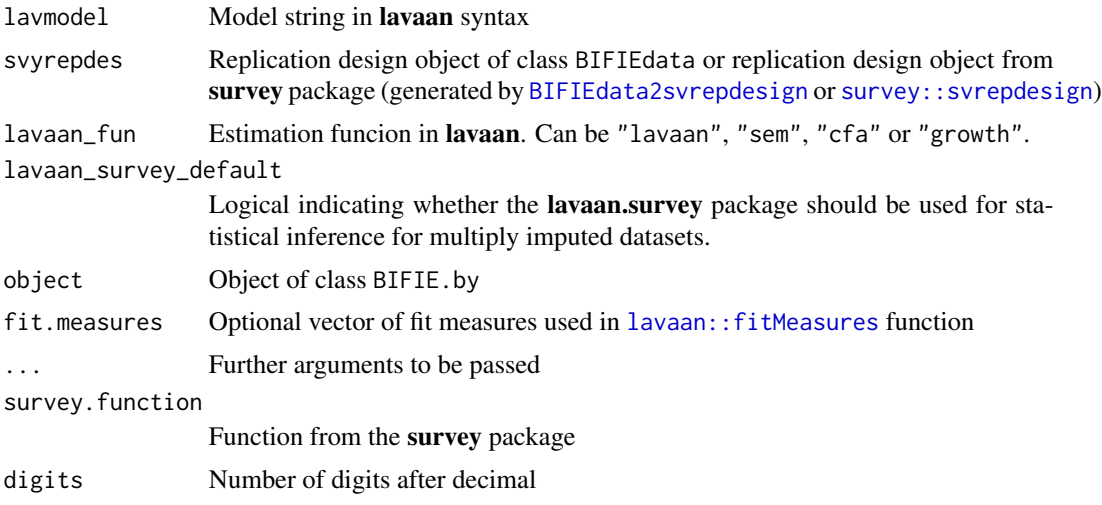

#### **Value**

For BIFIE. lavaan. survey a list with following entries

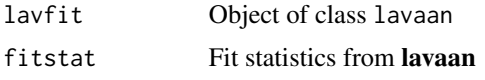

### **See Also**

lavaan:: lavaan, lavaan.survey:: lavaan.survey

### **Examples**

```
## Not run:
# EXAMPLE 1: Multiply imputed datasets, TIMSS replication design
library(lavaan)
data(data.timss2)
data(data.timssrep)
#--- create BIFIEdata object
bdat4 <- BIFIEsurvey:: BIFIE.data( data=data.timss2, wgt="TOTWGT",
            wgtrep=data.timssrep[,-1], fayfac=1)
print(bdat4)
#--- create survey object with conversion function
svydes4 <- BIFIEsurvey::BIFIEdata2svrepdesign(bdat4)
#*** regression model
mod1 <- BIFIEsurvey::BIFIE.linreg(bdat4, formula=ASMMAT ~ ASSSCI)
mod2 <- mitools::MIcombine( with(svydes4, survey::svyglm( formula=ASMMAT ~ ASSSCI,
```

```
design=svydes4 )))
#--- regression with lavaan.survey package
lavmodel <- "ASMMAT ~ 1
            ASMMAT ~ ASSSCI"
mod3 <- BIFIEsurvey::BIFIE.lavaan.survey(lavmodel, svyrepdes=svydes4)
# inference included in lavaan.survey package
mod4 <- BIFIEsurvey::BIFIE.lavaan.survey(lavmodel, svyrepdes=svydes4,
                        lavaan_survey_default=TRUE)
summary(mod3)
# extract fit statistics
lavaan::fitMeasures(mod3$lavfit)
#--- use BIFIE.lavaan.survey function with BIFIEdata object
mod5 <- BIFIEsurvey::BIFIE.lavaan.survey(lavmodel, svyrepdes=bdat4)
summary(mod5)
# compare estimated parameters
coef(mod1); coef(mod2); coef(mod3); coef(mod4); coef(mod5)
# compare standard error estimates
se(mod1); BIFIEsurvey::se(mod2); BIFIEsurvey::se(mod3); BIFIEsurvey::se(mod4); BIFIEsurvey::se(mod5)
#############################################################################
# EXAMPLE 2: Examples BIFIE.survey function
#############################################################################
data(data.timss2)
data(data.timssrep)
#--- create BIFIEdata object
bdat <- BIFIEsurvey::BIFIE.data( data=data.timss2, wgt="TOTWGT",
              wgtrep=data.timssrep[,-1], fayfac=1)
print(bdat)
#--- survey object
sdat <- BIFIEsurvey::BIFIEdata2svrepdesign(bdat)
print(sdat)
#- fit models in survey
mod1 <- BIFIEsurvey::BIFIE.linreg(bdat, formula=ASMMAT~ASSSCI)
mod2 <- BIFIEsurvey::BIFIE.survey( sdat, survey.function=survey::svyglm,
                                    formula=ASMMAT~ASSSCI)
mod3 <- BIFIEsurvey::BIFIE.survey( bdat, survey.function=survey::svyglm,
                                     formula=ASMMAT~ASSSCI)
summary(mod1)
summary(mod2)
summary(mod3)
#############################################################################
# EXAMPLE 3: Nested multiply imputed datasets | linear regression
#############################################################################
```
library(lavaan)

```
data(data.timss4)
data(data.timssrep)
# nested imputed dataset
bdat <- BIFIEsurvey::BIFIE.data( data.list=data.timss4,
            wgt=data.timss4[[1]][[1]]$TOTWGT, wgtrep=data.timssrep[, -1 ], NMI=TRUE )
summary(bdat)
#*** BIFIEsurvey::BIFIE.linreg
mod1 <- BIFIEsurvey::BIFIE.linreg(bdat, formula=ASMMAT ~ migrant )
#*** survey::svyglm
mod2 <- BIFIEsurvey::BIFIE.survey(bdat, survey.function=survey::svyglm,
                                    formula=ASMMAT~migrant)
#*** lavaan.survey::lavaan.survey
lavmodel <- "ASMMAT ~ 1
             ASMMAT ~ migrant"
mod3 <- BIFIEsurvey::BIFIE.lavaan.survey(lavmodel, svyrepdes=bdat)
coef(mod1); coef(mod2); coef(mod3)
se(mod1); BIFIEsurvey::se(mod2), BIFIEsurvey::se(mod3)
## End(Not run)
```
<span id="page-34-1"></span>BIFIE.linreg *Linear Regression*

### Description

Computes linear regression.

### Usage

```
BIFIE.linreg(BIFIEobj, dep=NULL, pre=NULL, formula=NULL,
    group=NULL, group_values=NULL, se=TRUE)
## S3 method for class 'BIFIE.linreg'
summary(object,digits=4,...)
## S3 method for class 'BIFIE.linreg'
coef(object,...)
## S3 method for class 'BIFIE.linreg'
vcov(object,...)
```
### **Arguments**

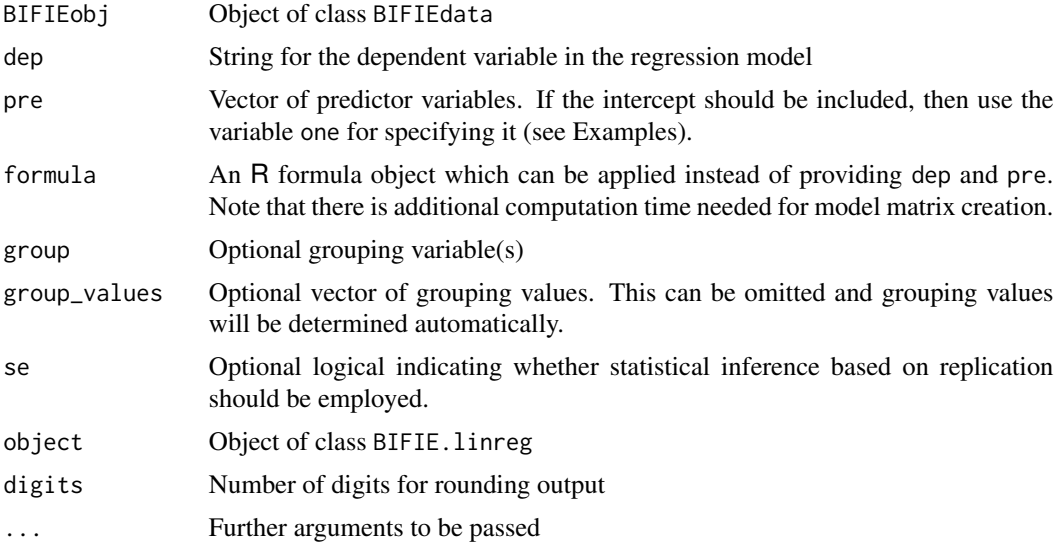

### **Value**

A list with following entries

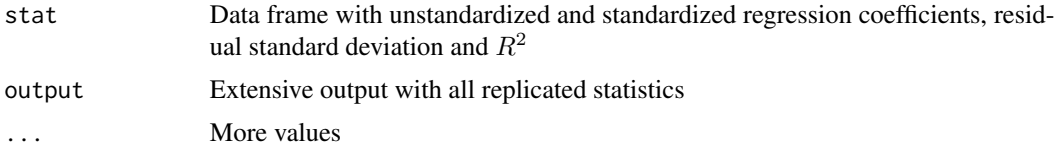

### **See Also**

Alternative implementations: survey::svyglm, intsvy::timss.reg, intsvy::timss.reg.pv,  $stats::lm$ 

See BIFIE. logistreg for logistic regression.

### **Examples**

```
# EXAMPLE 1: Imputed TIMSS dataset
data(data.timss1)
data(data.timssrep)
# create BIFIE.dat object
bdat <- BIFIEsurvey::BIFIE.data( data.list=data.timss1, wgt=data.timss1[[1]]$TOTWGT,
        wgtrep=data.timssrep[, -1 ])
#**** Model 1: Linear regression for mathematics score
```

```
mod1 <- BIFIEsurvey::BIFIE.linreg( bdat, dep="ASMMAT", pre=c("one","books","migrant"),
```
```
group="female")
summary(mod1)
## Not run:
# same model but specified with R formulas
mod1a <- BIFIEsurvey::BIFIE.linreg( bdat, formula=ASMMAT ~ books + migrant,
            group="female", group_values=0:1)
summary(mod1a)
# compare result with lm function and first imputed dataset
dat1 < - data.time1]
mod1b <- stats::lm( ASMMAT \sim 0 + as.factor(female) + as.factor(female):books +as.factor(female):migrant,
                    data=dat1, weights=dat1$TOTWGT)
summary(mod1b)
#**** Model 2: Like Model 1, but books is now treated as a factor
mod2 <- BIFIEsurvey::BIFIE.linreg( bdat, formula=ASMMAT ~ as.factor(books) + migrant)
summary(mod2)
# EXAMPLE 2: PISA data | Nonlinear regression models
data(data.pisaNLD)
data <- data.pisaNLD
#--- Create BIFIEdata object immediately using BIFIE.data.jack function
bdat <- BIFIEsurvey::BIFIE.data.jack( data.pisaNLD, jktype="RW_PISA", cdata=TRUE)
summary(bdat)
#*** Model 1: linear regression
mod1 <- BIFIEsurvey::BIFIE.linreg( bdat, formula=MATH ~ HISEI )
summary(mod1)
#*** Model 2: Cubic regression
mod2 <- BIFIEsurvey::BIFIE.linreg( bdat, formula=MATH ~ HISEI + I(HISEI^2) + I(HISEI^3) )
summary(mod2)
#*** Model 3: B-spline regression
# test with design of HISEI values
dfr \le data.frame("HISEI"=16:90)
des <- stats::model.frame( ~ splines::bs( HISEI, df=5 ), dfr )
des <- des$splines
plot( dfr$HISEI, des[,1], type="l", pch=1, lwd=2, ylim=c(0,1) )
for (vv in 2:ncol(des) ){
   lines( dfr$HISEI, des[, vv], lty=vv, col=vv, lwd=2)
}
```

```
# apply B-spline regression in BIFIEsurvey::BIFIE.linreg
mod3 <- BIFIEsurvey::BIFIE.linreg(bdat, formula=MATH ~ splines::bs(HISEI,df=5))
summary(mod3)
#*** include transformed HISEI values for B-spline matrix in bdat
bdat2 <- BIFIEsurvey::BIFIE.data.transform( bdat, ~ 0 + splines::bs( HISEI, df=5 ))
bdat2$varnames[ bdat2$varsindex.added ] <- paste0("HISEI_bsdes",
            seq( 1, length( bdat2$varsindex.added ) ) )
#*** Model 4: Nonparametric regression using BIFIE.by
?BIFIE.by
#---- (1) test function with one dataset
dat1 <- bdat$dat1
vars <- c("MATH", "HISEI")
X \leftarrow \text{dat1}[, \text{vars}]w \leq bdat$wgt
X \leftarrow as.data-frame(X)# estimate model
mod <- stats::loess( MATH ~ HISEI, weights=w, data=X )
# predict HISEI values
hisei_val <- data.frame( "HISEI"=seq(16,90))
y_pred <- stats::predict( mod, hisei_val )
graphics::plot( hisei_val$HISEI, y_pred, type="l")
#--- (2) define loess function
loss_fct \leftarrow function(X, w)X1 \leftarrow data . frame(X, w)\text{colnames}(X1) \leftarrow c(\text{vars}, \text{"wgt"})X1 \leftarrow stats::na.omit(X1)
   mod <- stats::1m( MATH ~ HISEI, weights=X1$wgt, data=X1 )
#mod <- stats::loess( MATH ~ HISEI, weights=X1$wgt, data=X1 )
    y_pred <- stats::predict( mod, hisei_val )
    return(y_pred)
\mathcal{F}#--- (3) estimate model
mod4 <- BIFIEsurvey::BIFIE.by( bdat, vars, userfct=loess_fct)
summary(mod4)
# plot linear function pointwise and confidence intervals
graphics::plot( hisei_val$HISEI, mod4$stat$est, type="l", lwd=2,
        xlab="HISEI", ylab="PVMATH", ylim=c(430,670))
graphics::lines( hisei_val$HISEI, mod4$stat$est - 1.96* mod4$stat$SE, lty=3 )
graphics::lines( hisei_val$HISEI, mod4$stat$est + 1.96* mod4$stat$SE, lty=3 )
## End(Not run)
```
38

# <span id="page-38-0"></span>Description

Computes logistic regression. Explained variance  $R^2$  is computed by the approach of McKelvey and Zavoina.

## Usage

```
BIFIE.logistreg(BIFIEobj, dep=NULL, pre=NULL, formula=NULL,
    group=NULL, group_values=NULL, se=TRUE, eps=1E-8, maxiter=100)
## S3 method for class 'BIFIE.logistreg'
summary(object,digits=4,...)
## S3 method for class 'BIFIE.logistreg'
coef(object,...)
## S3 method for class 'BIFIE.logistreg'
vcov(object,...)
```
# Arguments

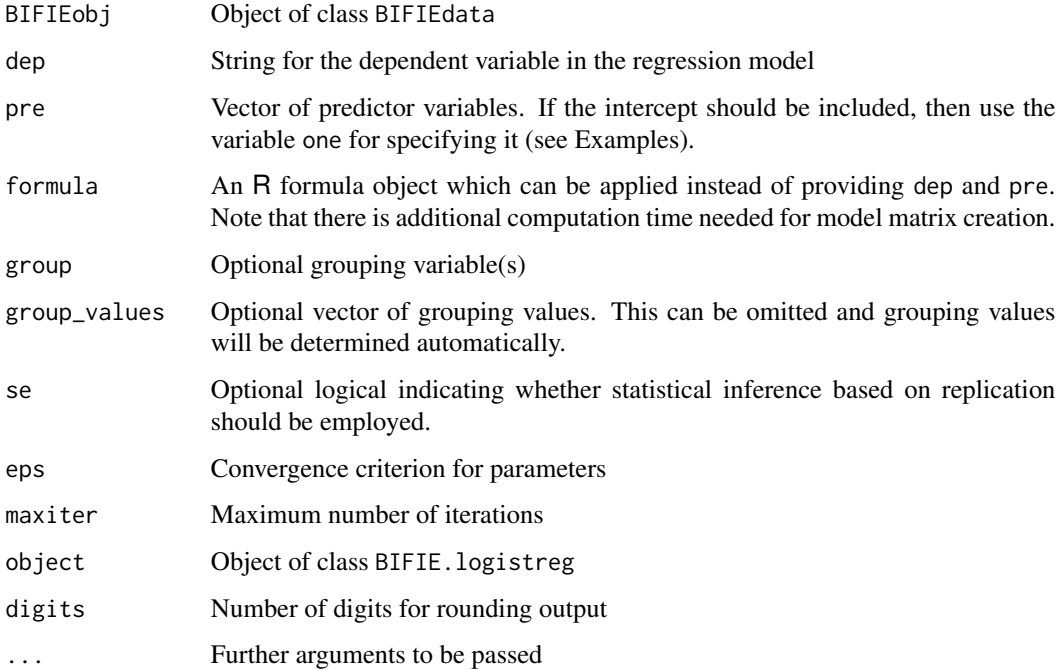

## **Value**

A list with following entries

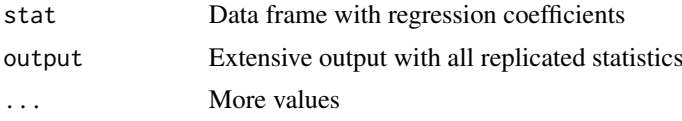

### **See Also**

survey::svyglm, stats::glm

For linear regressions see BIFIE. linreg.

## **Examples**

```
# EXAMPLE 1: TIMSS dataset | Logistic regression
data(data.timss2)
data(data.timssrep)
# create BIFIE.dat object
bdat <- BIFIEsurvey::BIFIE.data( data.list=data.timss2, wgt=data.timss2[[1]]$TOTWGT,
                 wgtrep=data.timssrep[, -1 ] )
#**** Model 1: Logistic regression - prediction of migrational background
res1 <- BIFIEsurvey::BIFIE.logistreg( BIFIEobj=bdat, dep="migrant",
        pre=c("one","books","lang"), group="female", se=FALSE)
summary(res1)
## Not run:
# same model, but with formula specification and standard errors
```

```
res1a <- BIFIEsurvey::BIFIE.logistreg( BIFIEobj=bdat,
              formula=migrant ~ books + lang, group="female")
summary(res1a)
```

```
# SIMULATED EXAMPLE 2: Comparison of stats::glm and BIFIEsurvey::BIFIE.logistreg
```

```
#*** (1) simulate data
set.seed(987)
N < -300x1 \leftarrow stats:: rnorm(N)
x2 \leftarrow stats:: runif(N)
ypred <- -0.75 + .2*x1 + 3*x2y \leftarrow 1*( stats::plogis(ypred) > stats::runif(N))
data <- data.frame( "y"=y, "x1"=x1, "x2"=x2 )
#*** (2) estimation logistic regression using glm
```

```
mod1 <- stats::glm(y \sim x1 + x2, family="binomial")
```
#### BIFIE.mva 41

```
#*** (3) estimation logistic regression using BIFIEdata
# create BIFIEdata object by defining 30 Jackknife zones
bifiedata <- BIFIEsurvey::BIFIE.data.jack( data, jktype="JK_RANDOM", ngr=30 )
summary(bifiedata)
# estimate logistic regression
mod2 <- BIFIEsurvey::BIFIE.logistreg( bifiedata, formula=y ~ x1+x2 )
#*** (4) compare results
summary(mod2) # BIFIE.logistreg
summary(mod1) # glm
## End(Not run)
```
BIFIE.mva *Missing Value Analysis*

# Description

Conducts a missing value analysis.

#### Usage

BIFIE.mva( BIFIEobj, missvars, covariates=NULL, se=TRUE )

## S3 method for class 'BIFIE.mva' summary(object,digits=4,...)

# Arguments

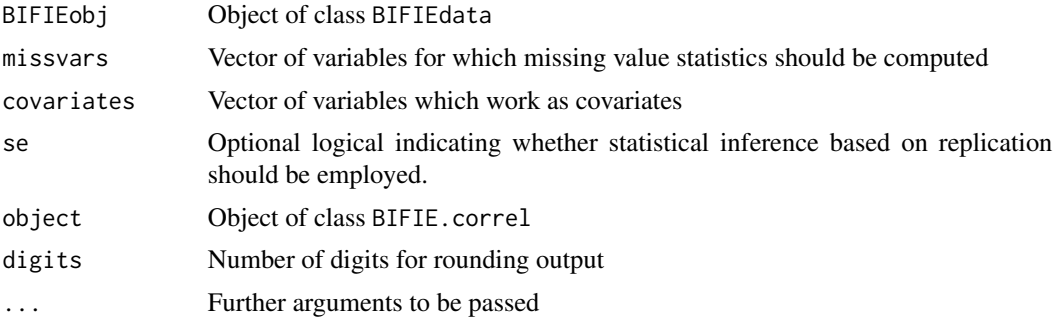

## Value

A list with following entries

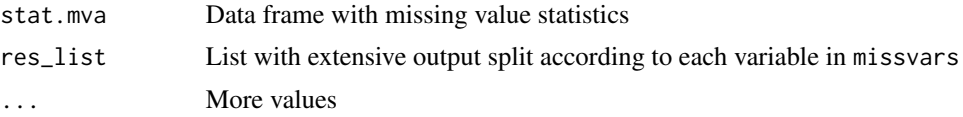

## Examples

```
#############################################################################
# EXAMPLE 1: Imputed TIMSS dataset
#############################################################################
data(data.timss1)
data(data.timssrep)
# create BIFIE.dat object
BIFIEdata <- BIFIEsurvey::BIFIE.data( data.list=data.timss1,
                wgt=data.timss1[[1]]$TOTWGT, wgtrep=data.timssrep[, -1 ] )
# missing value analysis for "scsci" and "books" and three covariates
res1 <- BIFIEsurvey::BIFIE.mva( BIFIEdata, missvars=c("scsci", "books" ),
             covariates=c("ASMMAT", "female", "ASSSCI") )
summary(res1)
# missing value analysis without statistical inference and without covariates
res2 <- BIFIEsurvey::BIFIE.mva( BIFIEdata, missvars=c("scsci", "books"), se=FALSE)
summary(res2)
```
BIFIE.pathmodel *Path Model Estimation*

### Description

This function computes a path model. Predictors are allowed to possess measurement errors. Known measurement error variances (and covariances) or reliabilities can be specified by the user. Alternatively, a set of indicators can be defined for each latent variable, and for each imputed and replicated dataset the measurement error variance is determined by means of calculating the reliability Cronbachs alpha. Measurement errors are handled by adjusting covariance matrices (see Buonaccorsi, 2010, Ch. 5).

### Usage

```
BIFIE.pathmodel( BIFIEobj, lavaan.model, reliability=NULL, group=NULL,
       group_values=NULL, se=TRUE )
```

```
## S3 method for class 'BIFIE.pathmodel'
summary(object,digits=4,...)
```
## S3 method for class 'BIFIE.pathmodel' coef(object,...)

```
## S3 method for class 'BIFIE.pathmodel'
vcov(object,...)
```
# BIFIE.pathmodel 43

# Arguments

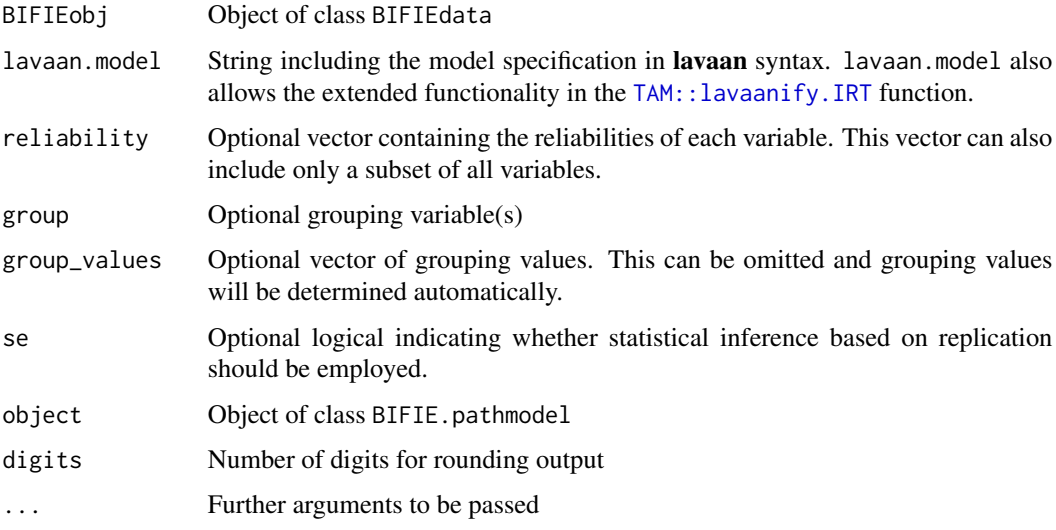

# Details

The following conventions are used as parameter labels in the output.

 $Y \sim X$  is the regression coefficient of the regression from Y on X.

 $X$ ->Z->Y denotes the path coefficient from X to Y passing the mediating variable Z.

 $X \rightarrow Y$  denotes the total effect (of all paths) from X to Y.

 $X \rightarrow Y$  denotes the sum of all indirect effects from X to Y.

The parameter suffix \_stand refers to parameters for which all variables are standardized.

## Value

A list with following entries

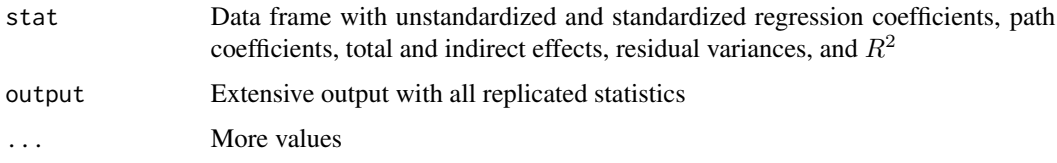

## References

Buonaccorsi, J. P. (2010). *Measurement error: Models, methods, and applications*. CRC Press.

# See Also

See the lavaan and lavaan.survey package. For the lavaan syntax, see [lavaan::lavaanify](#page-0-0) and [TAM::lavaanify.IRT](#page-0-0)

### **Examples**

```
## Not run:
# EXAMPLE 1: Path model data.bifie01
data(data.bifie01)
dat <- data.bifie01
# create dataset with replicate weights and plausible values
bifieobj <- BIFIEsurvey::BIFIE.data.jack( data=dat, jktype="JK_TIMSS",
             jkzone="JKCZONE", jkrep="JKCREP", wgt="TOTWGT",
             pv_vars=c("ASMMAT","ASSSCI"))
#*** Model 1: Path model
lavmodel1 < -"
    ASMMAT ~ ASBG07A + ASBG07B + ASBM03 + ASBM02A + ASBM02E
    # define latent variable with 2nd and 3rd item in reversed scoring
    ASBM03=~ 1*ASBM03A + (-1)*ASBM03B + (-1)*ASBM03C + 1*ASBM03D
    ASBG07A ~ ASBM02E
    ASBG07A ~~ .2*ASBG07A
                        # measurement error variance of .20
    ASBM02E ~~ .45*ASBM02E
                        45. # measurement error variance of
    ASBM02E ~ ASBM02A + ASBM02B
      \boldsymbol{\eta}#--- Model 1a: model calculated by gender
mod1a <- BIFIEsurvey::BIFIE.pathmodel( bifieobj, lavmodel1, group="female" )
summary(mod1a)
#--- Model 1b: Input of some known reliabilities
reliability <- c( "ASBM02B"=.6, "ASBM02A"=.8 )
mod1b <- BIFIEsurvey::BIFIE.pathmodel( bifieobj, lavmodel1, reliability=reliability)
summary(mod1b)
#*** Model 2: Linear regression with errors in predictors
# specify lavaan model
lawmodel2 < - "
    ASMMAT ~ ASBG07A + ASBG07B + ASBM03A
    ASBG07A ~~ .2*ASBG07A
mod2 <- BIFIEsurvey::BIFIE.pathmodel( bifieobj, lavmodel2 )
summary(mod2)
## End(Not run)
```
BIFIE.twolevelreg Two Level Regression

44

# BIFIE.twolevelreg 45

## Description

This function computes the hierarchical two level model with random intercepts and random slopes. The full maximum likelihood estimation is conducted by means of an EM algorithm (Raudenbush & Bryk, 2002).

#### Usage

```
BIFIE.twolevelreg( BIFIEobj, dep, formula.fixed, formula.random, idcluster,
   wgtlevel2=NULL, wgtlevel1=NULL, group=NULL, group_values=NULL,
   recov_constraint=NULL, se=TRUE, globconv=1E-6, maxiter=1000 )
## S3 method for class 'BIFIE.twolevelreg'
summary(object,digits=4,...)
## S3 method for class 'BIFIE.twolevelreg'
coef(object,...)
## S3 method for class 'BIFIE.twolevelreg'
vcov(object,...)
```
# Arguments

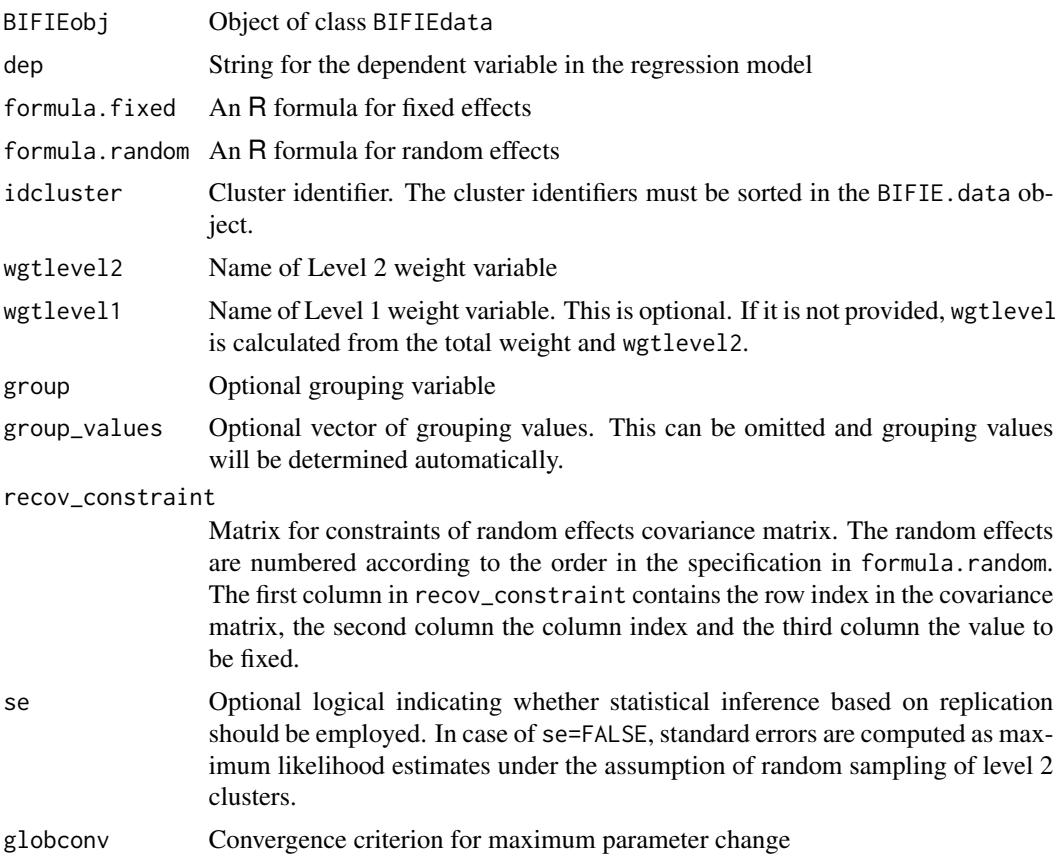

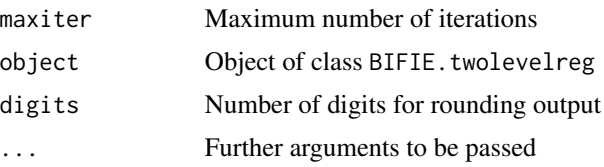

# Details

The implemented random slope model can be written as

$$
y_{ij} = \bm{X}_{ij}\bm{\gamma} + \bm{Z}_{ij}\bm{u}_j + \varepsilon_{ij}
$$

where  $y_{ij}$  is the dependent variable,  $X_{ij}$  includes the fixed effects predictors (specified by formula.fixed) and  $Z_{ij}$  includes the random effects predictors (specified by formula.random). The random effects  $u_i$  follow a multivariate normal distribution.

The function also computes a variance decomposition of explained variance due to fixed and random effects for the within and the between level. This variance decomposition is conducted for the predictor matrices X and Z. It is assumed that  $X_{ij} = X_j^B + X_{ij}^W$ . The different sources of variance are computed by formulas as proposed in Snijders and Bosker (2012, Ch. 7).

## Value

A list with following entries

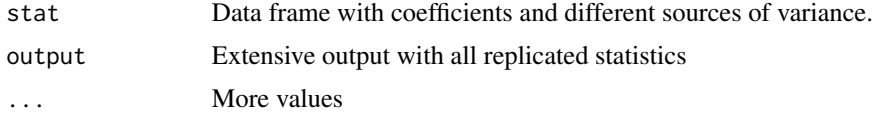

# References

Raudenbush, S. W., & Bryk, A. S. (2002). *Hierarchical linear models: Applications and data analysis methods*. Thousand Oaks: Sage.

Snijders, T. A. B., & Bosker, R. J. (2012). *Multilevel analysis: An introduction to basic and advanced multilevel modeling*. Thousand Oaks: Sage.

#### See Also

The lme4:: lmer function in the lme4 package allows only weights at the first level.

See the WeMix package (and the function WeMix::mix) for estimation of mixed effects models with weights at different levels.

#### Examples

```
## Not run:
library(lme4)
```

```
#############################################################################
# EXAMPLE 1: Dataset data.bifie01 | TIMSS 2011
#############################################################################
```

```
data(data.bifie01)
dat <- data.bifie01
set.seed(987)
# create dataset with replicate weights and plausible values
bdat1 <- BIFIEsurvey::BIFIE.data.jack( data=dat, jktype="JK_TIMSS", jkzone="JKCZONE",
            jkrep="JKCREP", wgt="TOTWGT", pv_vars=c("ASMMAT","ASSSCI") )
# create dataset without plausible values and ignoring weights
bdat2 <- BIFIEsurvey::BIFIE.data.jack( data=dat, jktype="JK_RANDOM", ngr=10 )
#=> standard errors from ML estimation
#***********************************************
# Model 1: Random intercept model
#--- Model 1a: without weights, first plausible value
mod1a <- BIFIEsurvey::BIFIE.twolevelreg( BIFIEobj=bdat2, dep="ASMMAT01",
                formula.fixed=~ 1, formula.random=~ 1, idcluster="idschool",
                wgtlevel2="one", se=FALSE )
summary(mod1a)
#--- Model 1b: estimation in lme4
mod1b <- lme4::lmer( ASMMAT01 ~ 1 + ( 1 | idschool), data=dat, REML=FALSE)
summary(mod1b)
#--- Model 1c: Like Model 1a but for five plausible values and ML inference
mod1c <- BIFIEsurvey::BIFIE.twolevelreg( BIFIEobj=bdat1, dep="ASMMAT",
                formula.fixed=~ 1, formula.random=~ 1, idcluster="idschool",
                wgtlevel2="one", se=FALSE )
summary(mod1c)
#--- Model 1d: weights and sampling design and all plausible values
mod1d <- BIFIEsurvey::BIFIE.twolevelreg( BIFIEobj=bdat1, dep="ASMMAT",
                formula.fixed=~ 1, formula.random=~ 1, idcluster="idschool",
                wgtlevel2="SCHWGT" )
summary(mod1d)
#***********************************************
# Model 2: Random slope model
#--- Model 2a: without weights
mod2a <- BIFIEsurvey::BIFIE.twolevelreg( BIFIEobj=bdat2, dep="ASMMAT01",
                formula.fixed=~ female + ASBG06A, formula.random=~ ASBG06A,
                idcluster="idschool", wgtlevel2="one", se=FALSE )
summary(mod2a)
#--- Model 2b: estimation in lme4
mod2b <- lme4::lmer( ASMMAT01 ~ female + ASBG06A + ( 1 + ASBG06A | idschool),
                   data=dat, REML=FALSE)
summary(mod2b)
#--- Model 2c: weights and sampling design and all plausible values
```

```
mod2c <- BIFIEsurvey::BIFIE.twolevelreg( BIFIEobj=bdat1, dep="ASMMAT",
               formula.fixed=~ female + ASBG06A, formula.random=~ ASBG06A,
                idcluster="idschool", wgtlevel2="SCHWGT", maxiter=500, se=FALSE)
summary(mod2c)
#--- Model 2d: Uncorrelated intecepts and slopes
# constraint for zero covariance between intercept and slope
recov_constraint <- matrix(c(1,2,0), ncol=3)
mod2d <- BIFIEsurvey::BIFIE.twolevelreg( BIFIEobj=bdat2, dep="ASMMAT01",
                formula.fixed=~ female + ASBG06A, formula.random=~ ASBG06A,
                idcluster="idschool", wgtlevel2="one", se=FALSE,
                recov_constraint=recov_constraint )
summary(mod2d)
#--- Model 2e: Fixed entries in the random effects covariance matrix
# two constraints for random effects covariance
# Cov(Int, Slo)=0 # zero slope for intercept and slope
# Var(Slo)=10 # slope variance of 10
recov_constraint \leq matrix(c(1,2,0,2,2,10), ncol=3, byrow=TRUE)
mod2e <- BIFIEsurvey::BIFIE.twolevelreg( BIFIEobj=bdat2, dep="ASMMAT01",
                formula.fixed=~ female + ASBG06A, formula.random=~ ASBG06A,
                idcluster="idschool", wgtlevel2="one", se=FALSE,
                recov_constraint=recov_constraint )
summary(mod2e)
#############################################################################
# SIMULATED EXAMPLE 2: Two-level regression with random slopes
#############################################################################
#--- (1) simulate data
set.seed(9876)
NC <- 100 # number of clusters
Nj <- 20 # number of persons per cluster
iccx <- .4 # intra-class correlation predictor
theta \leq c( 0.7, .3 ) # fixed effects
Tmat \le diag(c(.3, .1)) # variances of random intercept and slope
sig2 <- .60 # residual variance
N < -NC*Njidcluster <- rep( 1:NC, each=Nj )
dat1 <- data.frame("idcluster"=idcluster )
dat1$X <- rep( stats::rnorm( NC, sd=sqrt(iccx) ), each=Nj ) +
                stats::rnorm( N, sd=sqrt( 1 - iccx) )
dat1$Y <- theta[1] + rep( stats::rnorm(NC, sd=sqrt(Tmat[1,1] ) ), each=Nj ) +
      theta[2] + rep( stats::rnorm(NC, sd=sqrt(Tmat[2,2])), each=Nj )) * dat1$X +
      stats::rnorm(N, sd=sqrt(sig2) )
#--- (2) create design object
bdat1 <- BIFIEsurvey::BIFIE.data.jack( data=dat1, jktype="JK_GROUP", jkzone="idcluster")
summary(bdat1)
```

```
#*** Model 1: Random slope model (ML standard errors)
#- estimation using BIFIE.twolevelreg
mod1a <- BIFIEsurvey::BIFIE.twolevelreg( BIFIEobj=bdat1, dep="Y",
                formula.fixed=~ 1+X, formula.random=~ 1+X, idcluster="idcluster",
                wgtlevel2="one", se=FALSE )
summary(mod1a)
#- estimation in lme4
mod1b <- lme4::lmer( Y ~ X + ( 1+X | idcluster), data=dat1, REML=FALSE )
summary(mod1b)
#- using Jackknife for inference
mod1c <- BIFIEsurvey::BIFIE.twolevelreg( BIFIEobj=bdat1, dep="Y",
                formula.fixed=~ 1+X, formula.random=~ 1+X, idcluster="idcluster",
                wgtlevel2="one", se=TRUE )
summary(mod1c)
# extract coefficients
coef(mod1a)
coef(mod1c)
# covariance matrix
vcov(mod1a)
vcov(mod1c)
## End(Not run)
```
<span id="page-48-0"></span>BIFIE.univar *Univariate Descriptive Statistics (Means and Standard Deviations)*

## Description

Computes some univariate descriptive statistics (means and standard deviations).

#### Usage

```
BIFIE.univar(BIFIEobj, vars, group=NULL, group_values=NULL, se=TRUE)
## S3 method for class 'BIFIE.univar'
summary(object,digits=3,...)
## S3 method for class 'BIFIE.univar'
coef(object,...)
## S3 method for class 'BIFIE.univar'
vcov(object,...)
```
## **Arguments**

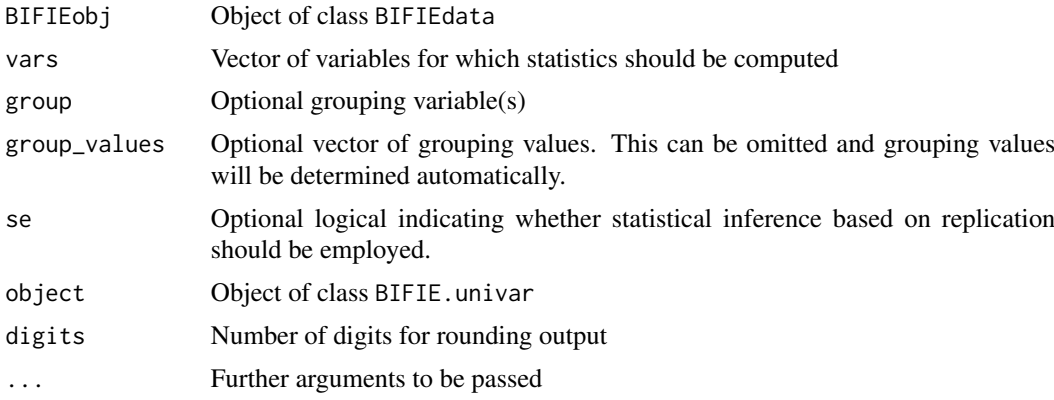

# **Value**

A list with following entries

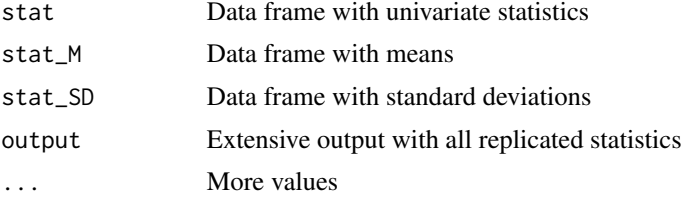

# **See Also**

See BIFIE. univar. test for a test of equal means and effect sizes  $\eta$  and d.

Descriptive statistics without statistical inference can be estimated by the collection of miceadds: : ma. wtd. statNA functions from the miceadds package.

Further descriptive functions:

survey::svymean, intsvy::timss.mean, intsvy::timss.mean.pv, stats::weighted.mean, Hmisc::wtd.mean, miceadds::ma.wtd.meanNA

survey::svyvar, Hmisc::wtd.var, miceadds::ma.wtd.sdNA, miceadds::ma.wtd.covNA

# **Examples**

```
# EXAMPLE 1: Imputed TIMSS dataset
data(data.timss1)
data(data.timssrep)
# create BIFIE.dat object
bdat <- BIFIEsurvey::BIFIE.data( data.list=data.timss1, wgt=data.timss1[[1]]$TOTWGT,
      wgtrep=data.timssrep[, -1 ] )
```
50

```
# compute descriptives for plausible values
res1 <- BIFIEsurvey::BIFIE.univar( bdat, vars=c("ASMMAT","ASSSCI","books"))
summary(res1)
# split descriptives by number of books
res2 <- BIFIEsurvey::BIFIE.univar( bdat, vars=c("ASMMAT","ASSSCI"), group="books",
          group_values=1:5)
summary(res2)
# EXAMPLE 2: TIMSS dataset with missings
data(data.timss2)
data(data.timssrep)
# use first dataset with missing data from data.timss2
bdat1 <- BIFIEsurvey::BIFIE.data( data.list=data.timss2[[1]], wgt=data.timss2[[1]]$TOTWGT,
             wgtrep=data.timssrep[, -1 ])
# some descriptive statistics without statistical inference
res1a <- BIFIEsurvey::BIFIE.univar( bdat1, vars=c("ASMMAT","ASSSCI","books"), se=FALSE)
# descriptive statistics with statistical inference
res1b <- BIFIEsurvey::BIFIE.univar( bdat1, vars=c("ASMMAT","ASSSCI","books"))
summary(res1a)
summary(res1b)
# split descriptives by number of books
res2 <- BIFIEsurvey::BIFIE.univar( bdat1, vars=c("ASMMAT","ASSSCI"), group="books")
# Note that if group_values is not specified as an argument it will be
# automatically determined by the observed frequencies in the dataset
summary(res2)
```
<span id="page-50-0"></span>BIFIE.univar.test Analysis of Variance and Effect Sizes for Univariate Statistics

# **Description**

Computes a Wald test which tests equality of means (univariate analysis of variance). In addition, the  $d$  and  $\eta$  effect sizes are computed.

### **Usage**

BIFIE.univar.test(BIFIE.method, wald\_test=TRUE)

## S3 method for class 'BIFIE.univar.test'  $summary(object, digits=4,...)$ 

## **Arguments**

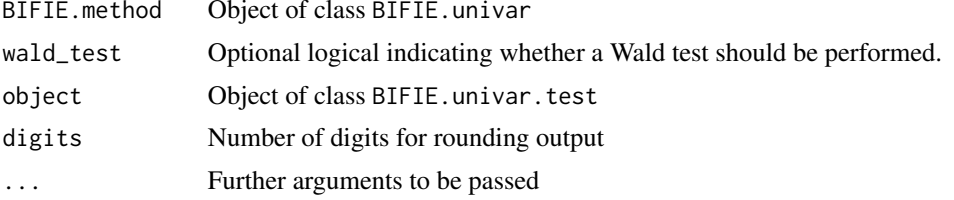

# **Value**

A list with following entries

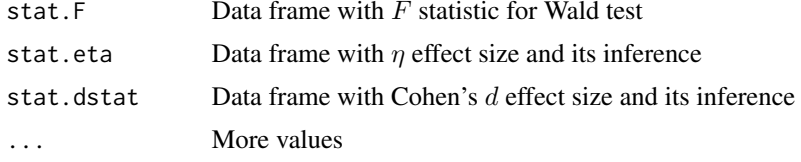

# **See Also**

#### BIFIE.univar

## **Examples**

```
# EXAMPLE 1: Imputed TIMSS dataset - One grouping variable
data(data.timss1)
data(data.timssrep)
# create BIFIE.dat object
bdat <- BIFIEsurvey::BIFIE.data( data.list=data.timss1, wgt=data.timss1[[1]]$TOTWGT,
         wgtrep=data.timssrep[, -1 ])
#**** Model 1: 3 variables splitted by book
res1 <- BIFIEsurvey::BIFIE.univar( bdat, vars=c("ASMMAT", "ASSSCI","scsci"),
                group="books")
summary(res1)
# analysis of variance
tres1 <- BIFIEsurvey::BIFIE.univar.test(res1)
summary(tres1)
#**** Model 2: One variable splitted by gender
res2 <- BIFIEsurvey::BIFIE.univar( bdat, vars=c("ASMMAT"), group="female")
summary(res2)
# analysis of variance
tres2 <- BIFIEsurvey::BIFIE.univar.test(res2)
summary(tres2)
## Not run:
```

```
#**** Model 3: Univariate statistic: math
res3 <- BIFIEsurvey::BIFIE.univar( bdat, vars=c("ASMMAT") )
summary(res3)
tres3 <- BIFIEsurvey::BIFIE.univar.test(res3)
# EXAMPLE 2: Imputed TIMSS dataset - Two grouping variables
data(data.timss1)
data(data.timssrep)
# create BIFIE.dat object
bdat <- BIFIEsurvey::BIFIE.data( data.list=data.timss1, wgt=data.timss1[[1]]$TOTWGT,
               wgtrep=data.timssrep[, -1 ])
#**** Model 1: 3 variables splitted by book and female
res1 <- BIFIEsurvey::BIFIE.univar(bdat, vars=c("ASMMAT", "ASSSCI","scsci"),
               group=c("books","female"))
summary(res1)
# analysis of variance
tres1 <- BIFIEsurvey::BIFIE.univar.test(res1)
summary(tres1)
# extract data frame with Cohens d statistic
dstat <- tres1$stat.dstat
# extract d values for gender comparisons with same value of books
# -> 'books' refers to the first variable
ind \leftarrow which(unlist( lapply( strsplit( dstat$groupval1, "#"), FUN=function(vv){vv[1]}) )==
 unlist( lapply( strsplit( dstat$groupval2, "#"), FUN=function(vv){vv[1]}) )
      \lambdadstat[ ind, ]
## End(Not run)
```
BIFIE.waldtest Wald Tests for BIFIE Methods

### **Description**

This function performs a Wald test for objects of classes BIFIE.by, BIFIE.correl, BIFIE.crosstab, BIFIE.freq, BIFIE.linreg, BIFIE.logistreg and BIFIE.univar.

#### **Usage**

BIFIE.waldtest(BIFIE.method, Cdes, rdes, type=NULL)

```
## S3 method for class 'BIFIE.waldtest'
summary(object,digits=4,...)
```
### Arguments

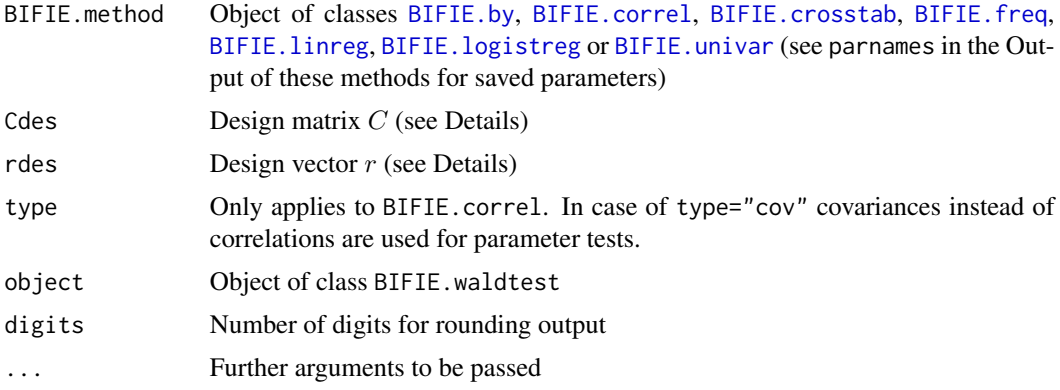

# Details

The Wald test is conducted for a parameter vector  $\theta$ , specifying the hypothesis  $C\theta = r$ . Statistical inference is performed by using the  $D_1$  and the  $D_2$  statistic (Enders, 2010, Ch. 8).

For objects of class bifie.univar, only hypotheses with respect to means are implemented.

## Value

A list with following entries

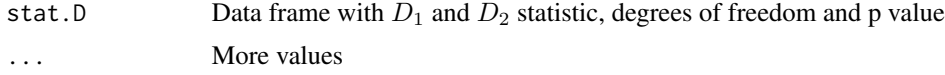

#### References

Enders, C. K. (2010). *Applied missing data analysis*. Guilford Press.

#### See Also

[survey::regTermTest](#page-0-0), [survey::anova.svyglm](#page-0-0), car::linearHypothesis

# Examples

```
#############################################################################
# EXAMPLE 1: Imputed TIMSS dataset
#############################################################################
data(data.timss1)
data(data.timssrep)
# create BIFIE.dat object
bdat <- BIFIEsurvey::BIFIE.data( data.list=data.timss1, wgt=data.timss1[[1]]$TOTWGT,
```

```
wgtrep=data.timssrep[, -1 ] )
#******************
#*** Model 1: Linear regression
res1 <- BIFIEsurvey::BIFIE.linreg( bdat, dep="ASMMAT", pre=c("one","books","migrant"),
         group="female" )
summary(res1)
#*** Wald test which tests whether sigma and R^2 values are the same
res1$parnames # parameter names
pn <- res1$parnames ; PN <- length(pn)
Cdes <- matrix(0,nrow=2, ncol=PN)
colnames(Cdes) <- pn
# equality of R^2 ( R^2(female0) - R^2(female1)=0 )
Cdes[ 1, c("R^2_NA_female_0", "R^2_NA_female_1" ) ] <- c(1,-1)
# equality of sigma ( sigma(female0) - sigma(female1)=0)
Cdes[ 2, c("sigma_NA_female_0", "sigma_NA_female_1" ) ] <- c(1,-1)
# design vector
rdes \leq rep(0,2)
# perform Wald test
wmod1 <- BIFIEsurvey::BIFIE.waldtest( BIFIE.method=res1, Cdes=Cdes, rdes=rdes )
summary(wmod1)
## Not run:
#******************
#*** Model 2: Correlations
# compute some correlations
res2a <- BIFIEsurvey::BIFIE.correl( bdat, vars=c("ASMMAT","ASSSCI","migrant","books"))
summary(res2a)
# test whether r(MAT,migr)=r(SCI,migr) and r(MAT,books)=r(SCI,books)
pn <- res2a$parnames; PN <- length(pn)
Cdes <- matrix( 0, nrow=2, ncol=PN )
colnames(Cdes) <- pn
Cdes[ 1, c("ASMMAT_migrant", "ASSSCI_migrant") ] <- c(1,-1)
Cdes[ 2, c("ASMMAT_books", "ASSSCI_books") ] <- c(1,-1)
rdes \leftarrow \text{rep}(0,2)# perform Wald test
wres2a <- BIFIEsurvey::BIFIE.waldtest( res2a, Cdes, rdes )
summary(wres2a)
#******************
#*** Model 3: Frequencies
# Number of books splitted by gender
res3a <- BIFIEsurvey::BIFIE.freq( bdat, vars=c("books"), group="female" )
summary(res3a)
# test whether book(cat4,female0)+book(cat5,female0)=book(cat4,female1)+book(cat5,female5)
pn <- res3a$parnames
PN <- length(pn)
Cdes <- matrix( 0, nrow=1, ncol=PN )
```

```
colnames(Cdes) <- pn
Cdes[ 1, c("books_4_female_0", "books_5_female_0",
    "books_4_female_1", "books_5_female_1" ) ] \leftarrow c(1,1,-1,-1)rdes <-c(0)# Wald test
wres3a <- BIFIEsurvey::BIFIE.waldtest( res3a, Cdes, rdes )
summary(wres3a)
#******************
#*** Model 4: Means
# math and science score splitted by gender
res4a <- BIFIEsurvey::BIFIE.univar( bdat, vars=c("ASMMAT","ASSSCI"), group="female")
summary(res4a)
# test whether there are significant gender differences in math and science
#=> multivariate ANOVA
pn <- res4a$parnames
PN <- length(pn)
Cdes <- matrix( 0, nrow=2, ncol=PN )
colnames(Cdes) <- pn
Cdes[ 1, c("ASMMAT_female_0", "ASMMAT_female_1" )] <- c(1,-1)Cdes[ 2, c("ASSSCI_female_0", "ASSSCI_female_1" ) ] <- c(1,-1)
rdes < - rep(0,2)# Wald test
wres4a <- BIFIEsurvey::BIFIE.waldtest( res4a, Cdes, rdes )
summary(wres4a)
## End(Not run)
```
BIFIEdata.select *Selection of Variables and Imputed Datasets for Objects of Class* BIFIEdata

#### Description

This function select variables and some (or all) imputed datasets of an object of class BIFIEdata and saves the resulting object also of class BIFIEdata.

#### Usage

BIFIEdata.select(bifieobj, varnames=NULL, impdata.index=NULL)

### Arguments

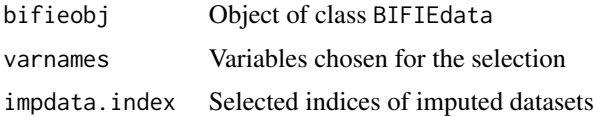

# **Value**

An object of class BIFIEdata saved in a non-compact or compact way, see value cdata

### **See Also**

See BIFIE. data for creating BIFIEdata objects.

## **Examples**

```
# EXAMPLE 1: Some manipulations of BIFIEdata objects created from data.timss1
data(data.timss1)
data(data.timssrep)
# create BIFIEdata
bdat1 <- BIFIEsurvey::BIFIE.data( data.list=data.timss1, wgt=data.timss1[[1]]$TOTWGT,
          wgtrep=data.timssrep[, -1 ])
summary(bdat1)
# create BIFIEcdata object
bdat2 <- BIFIEsurvey::BIFIE.data( data.list=data.timss1, wgt=data.timss1[[1]]$TOTWGT,
          wgtrep=data.timssrep[, -1 ], cdata=TRUE )
summary(bdat2)
# selection of variables for BIFIEdata object
bdat1a <- BIFIEsurvey::BIFIEdata.select( bdat1, varnames=bdat1$varnames[ 1:7 ])
# selection of variables and 1st, 2nd and 4th imputed datasets of BIFIEcdata object
bdat2a <- BIFIEsurvey::BIFIEdata.select( bdat2, varnames=bdat2$varnames[ 1:7 ],
             impdata.index=c(1,2,4))
summary(bdat1a)
summary(bdat2a)
```
BIFIEdata2svrepdesign Conversion of a BIFIEdata Object into a svyrep Object in the survey Package (and the other way around)

#### **Description**

The function BIFIEdata2svrepdesign converts of a BIFIEdata object into a svyrep object in the survey package.

The function svrepdesign2BIFIEdata converts a svyrep object in the survey package into an object of class BIFIEdata.

## **Usage**

BIFIEdata2svrepdesign(bifieobj, varnames=NULL, impdata.index=NULL)

svrepdesign2BIFIEdata(svrepdesign, varnames=NULL, cdata=FALSE)

### **Arguments**

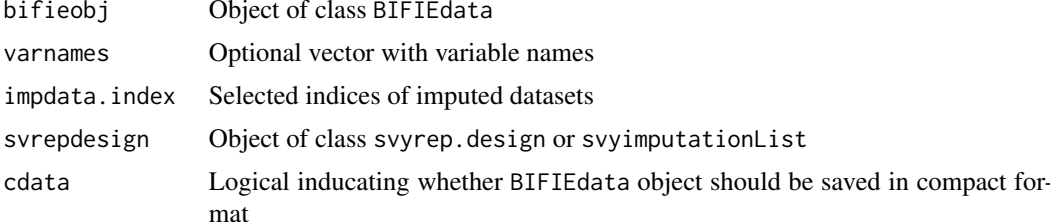

#### **Value**

Function BIFIEdata2svrepdesign: Object of class svyrep.design or svyimputationList

Function svrepdesign2BIFIEdata: Object of class BIFIEdata

#### **See Also**

See the BIFIE. data function for creating objects of class BIFIEdata in BIFIEsurvey.

See the survey: : svrepdesign function in the survey package.

mod1b <- survey::svymean( ~ ASMMAT1, design=svydes3a)

#### **Examples**

```
## Not run:
# EXAMPLE 1: One dataset, TIMSS replication design
data(data.timss3)
data(data.timssrep)
#--- create BIFIEdata object
bdat3 <- BIFIEsurvey::BIFIE.data.jack(data.timss3, jktype="JK_TIMSS")
summary(bdat3)
#--- create survey object directly in survey package
dat3a <- as.data.frame( cbind( data.timss3, data.timssrep ) )
RR < - ncol(data.timssrep) - 1
                              # number of jackknife zones
svydes3a <- survey::svrepdesign(data=dat3a, weights=~TOTWGT,type="JKn",
              repweights='w_fstr[0-9]', scale=1, rscales=rep(1,RR), mse=TRUE)
print(svydes3a)
#--- create survey object by converting the BIFIEdata object to survey
svydes3b <- BIFIEsurvey::BIFIEdata2svrepdesign(bdat3)
#--- convert survey object into BIFIEdata object
bdat3e <- BIFIEsurvey::svrepdesign2BIFIEdata(svrepdesign=svydes3b)
#*** compare results for the mean in Mathematics scores
mod1a <- BIFIEsurvey::BIFIE.univar( bdat3, vars="ASMMAT1")
```
58

#### **BIFIEsurvey-utilities**

```
mod1c <- survey::svymean( ~ ASMMAT1, design=svydes3b)
lavmodel <- "ASMMAT1 ~ 1"
mod1d <- BIFIEsurvey::BIFIE.lavaan.survey(lavmodel, svyrepdes=svydes3b)
#- coefficients
coef(mod1a); coef(mod1b); coef(mod1c); coef(mod1d)[1]
#- standard errors
survey::SE(mod1a); survey::SE(mod1b); survey::SE(mod1c); sqrt(vcov(mod1d)[1,1])
# EXAMPLE 2: Multiply imputed datasets, TIMSS replication design
data(data.timss2)
data(data.timssrep)
#--- create BIFIEdata object
bdat4 <- BIFIEsurvey::BIFIE.data( data=data.timss2, wgt="TOTWGT",
             wgtrep=data.timssrep[,-1], fayfac=1)
print(bdat4)
#--- create object with imputed datasets in survey
datL <- mitools::imputationList( data.timss2)
RR \leftarrow \text{ncol}(data.timestep) - 1weights <- data.timss2[[1]]$TOTWGT
repweights <- data.timssrep[,-1]
svydes4a <- survey::svrepdesign(data=datL, weights=weights, type="other",
              repweights=repweights, scale=1, rscales=rep(1,RR), mse=TRUE)
print(svydes4a)
#--- create BIFIEdata object with conversion function
svydes4b <- BIFIEsurvey::BIFIEdata2svrepdesign(bdat4)
#--- reconvert survey object into BIFIEdata object
bdat4c <- BIFIEsurvey::svrepdesign2BIFIEdata(svrepdesign=svydes4b)
#*** compare results for a mean
mod1a <- BIFIEsurvey::BIFIE.univar(bdat4, vars="ASMMAT")
mod1b <- mitools::MIcombine( with(svydes4a, survey::svymean( ~ ASMMAT, design=svydes4a )))
mod1c <- mitools::MIcombine( with(svydes4b, survey::svymean( ~ ASMMAT, design=svydes4b)))
# results
coef(mod1a); coef(mod1b); coef(mod1c)
survey::SE(mod1a); survey::SE(mod1b); survey::SE(mod1c)
## End(Not run)
```
BIFIEsurvey-utilities Utility Functions in BIFIEsurvey

# Description

Utility functions in BIFIEsurvey.

# Usage

```
## Rubin rules for combining multiple imputation estimates
bifiesurvey_rcpp_rubin_rules(estimates, variances)
```

```
## computation of replication variance
bifiesurvey_rcpp_replication_variance(pars, pars_repl, fay_factor)
```

```
## statistical inference for nested multiple imputation
BIFIE_NMI_inference_parameters( parsM, parsrepM, fayfac, RR, Nimp, Nimp_NMI,
     comp_cov=FALSE)
```
# Arguments

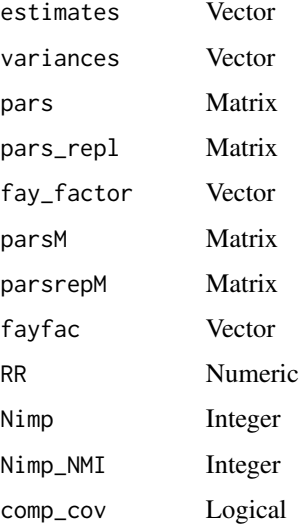

bifietable *An* Rcpp *Based Version of the* table *Function*

## Description

This is an **Rcpp** based version of the base: : table function.

## Usage

bifietable(vec, sort.names=FALSE)

#### data.bifie 61 and 61 and 61 and 61 and 61 and 61 and 61 and 61 and 61 and 61 and 61 and 61 and 61 and 61 and 61

# Arguments

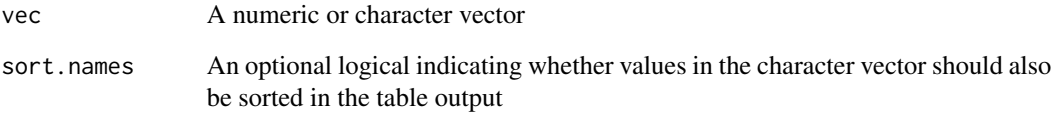

# Value

Same output like base:: table

## See Also

[base::table](#page-0-0)

# Examples

```
data(data.timss1)
table( data.timss1[[1]][,"books"] )
BIFIEsurvey::bifietable( data.timss1[[1]][,"books"] )
```

```
data.bifie Example Datasets for the BIFIEsurvey Package
```
# Description

Some example datasets.

## Usage

```
data(data.bifie01)
```
## Format

• The dataset data.bifie01 contains data of 4th Grade Austrian students from the TIMSS 2011 study.

data.pisaNLD

#### **Description**

Some PISA datasets.

### **Usage**

data(data.pisaNLD)

### Format

The dataset data.pisaNLD is a data frame with 3992 observations on 405 variables which is a part of the Dutch PISA 2006 data.

#### **Source**

Downloaded from http://www.jstatsoft.org/v20/i05/

### **Examples**

```
## Not run:
library(mitools)
library(survey)
library(intsvy)
# EXAMPLE 1: Dutch PISA 2006 dataset
data(data.pisaNLD)
data <- data.pisaNLD
#--- Create object of class BIFIEdata
# list variables with plausible values: These must be named
# as pv1math, pv2math, ..., pv5math, ...
pv_vars <- toupper(c("math", "math1", "math2", "math3", "math4",
           "read", "scie", "prob") )
# create 5 datasets including different sets of plausible values
dfr < - NULL
VV <- length(pv_vars)
Nimp \leq 5
                # number of plausible values
for (vv in 1:VV)\{vv1 \leftarrow pv_{vars}[vv]ind.vv1 <- which(colnames(data) %in% paste0("PV", 1:Nimp, vv1) )
     dfr2 <- data.frame( "variable"=paste0("PV", vv1), "var_index"=vv,
        "data_index"=ind.vv1, "impdata_index"=1:Nimp)
     dfr <- rbind( dfr, dfr2 )
```

```
}
sel_ind <- setdiff( 1:( ncol(data) ), dfr$data_index )
data0 <- data[, sel_ind ]
V0 <- ncol(data0)
newvars <- seq( V0+1, V0+VV )
datalist <- as.list( 1:Nimp )
for (ii in 1:Nimp ){
    dat1 <- data.frame( data0, data[, dfr[ dfr$impdata_index==ii, "data_index" ]])
    colnames(dat1)[ newvars ] <- paste0("PV",pv_vars)
    datalist[[ii]] <- dat1
}
# dataset with replicate weights
datarep <- data[, grep( "W_FSTR", colnames(data) ) ]
RR < - ncol(datarep) # number of replicate weights
# create BIFIE object
bifieobj <- BIFIEsurvey::BIFIE.data( datalist, wgt=data[, "W_FSTUWT"],
                 wgtrep=datarep, fayfac=1 / RR / ( 1 - .5 )^2 )
# For PISA: RR=80 and therefore fayfac=1/20=.05
summary(bifieobj)
#--- Create BIFIEdata object immediately using BIFIE.data.jack function
bifieobj1 <- BIFIEsurvey::BIFIE.data.jack( data.pisaNLD, jktype="RW_PISA", cdata=TRUE)
summary(bifieobj1)
#--- Create object in survey package
datL <- mitools::imputationList(list( datalist[[1]],datalist[[2]],
                  datalist[[3]],datalist[[4]],datalist[[5]]) )
pisades <- survey::svrepdesign(ids=~ 1, weights=~W_FSTUWT, data=datL,
                    repweights="W_FSTR[0-9]+", type="Fay", rho=0.5, mse=TRUE)
print(pisades)
#++++++++++++++ some comparisons with other packages +++++++++++++++++++++++++++++++
#**** Model 1: Means for mathematics and reading
# BIFIEsurvey package
mod1a <- BIFIEsurvey::BIFIE.univar( bifieobj, vars=c("PVMATH", "PVREAD") )
summary(mod1a)
# intsvy package
mod1b <- intsvy::pisa.mean.pv(pvlabel="MATH", data=data.pisaNLD )
mod1b
# survey package
mod1c <- with( pisades, survey::svymean(PVMATH~1, design=pisades) )
res1c <- mitools::MIcombine(mod1c)
summary(res1c)
#**** Model 2: Linear regression
# BIFIEsurvey package
mod2a <- BIFIEsurvey::BIFIE.linreg( bifieobj, dep="PVMATH",
```

```
pre=c("one","ANXMAT","HISEI"))
summary(mod2a)
# intsvy package
mod2b <- intsvy::pisa.reg.pv(pvlabel="MATH", x=c("ANXMAT","HISEI"), data=data.pisaNLD)
mod2b
# survey package
mod2c <- with( pisades, survey::svyglm(PVMATH~ANXMAT+HISEI, design=pisades) )
res2c <- mitools::MIcombine(mod2c)
summary(res2c)
## End(Not run)
```
data.test1 **Some Datasets for Testing Purposes** 

# **Description**

Some datasets for testing purposes.

## **Usage**

data(data.test1)

#### Format

The dataset data. test1 is a dataset with a stratified clustered sample of 2101 students nested within 89 classes and 4 strata. The format is

```
'data.frame':
           2101 obs. of 16 variables:
$ idstud : num 10101 10102 10103 10104 10105 ...
$ math : num 108 107 101 91 157 ...
$ engl : num 95.2 133.3 94.9 97.6 142.3 ...
$ germ : num 125 150 107 113 139 ...
$ stratum: num 1111111111...
$ female : int 1111000000 ...
$ age : num  14.6 14.3 14.8 14.6 14.5 ...
$ hisei : int 43 43 43 67 51 30 30 51 68 70 ...
$ paredu: int 2214521577...
$ books : int 4233532435...
$ satisf : int 5467657366 ...
$ migrant: int 1001000000 ...
$ wgtstud: num 20.9 20.9 20.9 20.9 20.9 ...
$ jkrep : num 0000000000...
```
### Description

Example dataset TIMSS 2011

### Usage

```
data(data.timss1)
data(data.timss1.ind)
data(data.timss2)
data(data.timssrep)
data(data.timss3)
data(data.timss4)
```
# Format

The dataset data.timss1 is a list containing 5 imputed datasets. The dataset data.timss1.ind contains response indicators of these 5 imputed datasets in data.timss1.

The dataset data. timss2 is a list containing 5 datasets in which only plausible values are imputed, but student covariates are missing.

The dataset data.timssrep contains replicate weights of students.

The dataset data.timss3 is a TIMSS dataset with some missing student covariates and all 5 plausible values contained in one file.

The dataset data.timss4 is a list containing nested multiply imputed datasets, with 5 between-nest and 4 within-nest imputations.

# Examples

```
## Not run:
library(survey)
library(lavaan.survey)
library(intsvy)
library(mitools)
#############################################################################
```

```
# EXAMPLE 1: TIMSS dataset data.timss3 (one dataset including all PVs)
#############################################################################
```

```
data(data.timss2)
data(data.timss3)
data(data.timssrep)
```
# Analysis based on official 'single' datasets (data.timss3) # There are 5 plausible values, but student covariates are not imputed.

```
#--- create object of class BIFIE data
bdat3 <- BIFIEsurvey::BIFIE.data(data.timss3, wgt=data.timss3$TOTWGT,
              wgtrep=data.timssrep[,-1], fayfac=1)
summary(bdat3)
# This BIFIEdata object contains one dataset in which all
# plausible values are included. This object can be used
# in analysis without plausible values.
# Equivalently, one can define bdat3 much simpler by
bdat3 <- BIFIEsurvey::BIFIE.data.jack(data.timss3, jktype="JK_TIMSS")
summary(bdat3)
#--- In the following, the object bdat4 is defined with 5 datasets
# referring to 5 plausible values.
bdat4 <- BIFIEsurvey::BIFIE.data.jack(data.timss3, pv_vars=c("ASMMAT","ASSSCI"),
               jktype="JK_TIMSS")
summary(bdat4)
#--- create object in survey package
dat3a <- as.data.frame( cbind( data.timss2[[1]], data.timssrep ) )
RR \le ncol(data.timssrep) - 1 # number of jackknife zones
svydes3 <- survey::svrepdesign(data=dat3a, weights=~TOTWGT, type="JKn",
                 repweights='w_fstr[0-9]', scale=1, rscales=rep(1,RR), mse=TRUE)
summary(svydes3)
#--- create object with imputed datasets in survey
datL <- data.timss2
# include replicate weights in each dataset
for (ii in 1:5){
    dat1 <- datL[[ii]]
    dat1 <- cbind( dat1, data.timssrep[,-1])
    datL[[iii]] < - dat1}
datL <- mitools::imputationList(list( datL[[1]],datL[[2]],datL[[3]],datL[[4]],datL[[5]]))
svydes4 <- survey::svrepdesign(data=datL, weights=~TOTWGT, type="JKn",
                   repweights='w_fstr[0-9]', scale=1, rscales=rep(1,RR), mse=TRUE)
summary(svydes4)
#--- reconstruct data.timss3 for intsvy package. Plausible values must be labeled
# as PV01, PV02, ... and NOT PV1, PV2, ...
data.timss3a <- data.timss3
colnames(data.timss3a) <- gsub( "ASMMAT", "ASMMAT0", colnames(data.timss3a) )
colnames(data.timss3a) <- gsub( "ASSSCI", "ASSSCI0", colnames(data.timss3a) )
#***************************
# Model 1: Linear regression (no grouping variable)
#--- linear regression in survey
mod1a <- survey::svyglm( scsci ~ migrant + books, design=svydes3)
summary(mod1a)
#--- regression with pirls.reg (intsvy)
mod1b <- intsvy::pirls.reg( y="scsci", x=c("migrant", "books" ), data=data.timss3)
mod1b
```

```
#---- regression with BIFIEsurvey
mod1c <- BIFIEsurvey::BIFIE.linreg( bdat3, dep="scsci", pre=c("one","migrant","books"))
summary(mod1c)
#--- regression with lavaan.survey package
lavmodel <- "
   scsci ~ migrant + books
   scsci ~ 1
   scsci ~~ scsci
        ^{\prime\prime}# fit in lavaan
lavaan.fit <- lavaan::lavaan( lavmodel, data=data.timss3, estimator="MLM")
summary(lavaan.fit)
# using all replicated weights
mod1d <- lavaan.survey::lavaan.survey(lavaan.fit=lavaan.fit, survey.design=svydes3 )
summary(mod1d)
#***************************
# Model 2: Linear regression (grouped by female)
#--- linear regression in survey
mod2a <- survey::svyglm( scsci ~ 0 + as.factor(female) + as.factor(female):migrant
               + as.factor(female):books, design=svydes3)
summary(mod2a)
#--- regression with pirls.reg (intsvy)
mod2b <- intsvy::pirls.reg( y="scsci", x=c("migrant", "books" ),
                by="female", data=data.timss3)
mod2b[["0"]] # regression coefficients female=0
mod2b[["1"]] # regression coefficients female=1
#--- regression with BIFIEsurvey
mod2c <- BIFIEsurvey::BIFIE.linreg( bdat3, dep="scsci",
               pre=c("one","migrant","books"), group="female")
summary(mod2c)
#--- regression with lavaan.survey package
lavmodel <- "
    scsci ~ migrant + books
    scsci ~ 1
    scsci ~~ scsci
        "
# fit in lavaan
lavaan.fit <- lavaan::lavaan( lavmodel, data=data.timss3, group="female", estimator="MLM")
summary(lavaan.fit)
mod2d <- lavaan.survey::lavaan.survey(lavaan.fit=lavaan.fit, survey.design=svydes3 )
summary(mod2d)
#***************************
# Model 3: Linear regression with mathematics PVs
```

```
library(mitools)
```

```
#--- linear regression in survey
mod3a <- with(svydes4, survey::svyglm( ASMMAT ~ migrant + books, design=svydes4 ) )
res3a <- mitools::MIcombine(mod3a)
summary(res3a)
#--- regression with pirls.reg.pv (intsvy)
mod3b <- intsvy::pirls.reg.pv( pvlabel="ASMMAT", x=c("migrant", "books" ),
             data=data.timss3a)
#--- regression with BIFIEsurvey
mod3c <- BIFIEsurvey::BIFIE.linreg( bdat4, dep="ASMMAT", pre=c("one","migrant","books"))
summary(mod3c)
#--- regression with lavaan.survey package
lavmodel <- "
    ASMMAT ~ migrant + books
   ASMMAT \sim 1ASMMAT ~~ ASMMAT
        "
# fit in lavaan
lavaan.fit <- lavaan::lavaan( lavmodel, data=data.timss3a, group="female", estimator="MLM")
summary(lavaan.fit)
mod3d <- lavaan.survey::lavaan.survey(lavaan.fit=lavaan.fit, survey.design=svydes4 )
summary(mod3d)
#############################################################################
# EXAMPLE 2: TIMSS dataset data.timss4 | Nested multiply imputed dataset
#############################################################################
data(data.timss4)
data(data.timssrep)
#**** create BIFIEdata object
bdat <- BIFIEsurvey::BIFIE.data( data.list=data.timss4, wgt=data.timss4[[1]][[1]]$TOTWGT,
               wgtrep=data.timssrep[, -1 ], NMI=TRUE, cdata=TRUE )
summary(bdat)
#**** Model 1: Linear regression for mathematics score
mod1 <- BIFIEsurvey::BIFIE.linreg( bdat, dep="ASMMAT", pre=c("one","books","migrant"))
summary(mod1)
#*** Model 2: Univariate statistics ?BIFIEsurvey::BIFIE.univar
mod2 <- BIFIEsurvey::BIFIE.univar( bdat, vars=c("ASMMAT","ASSSCI","books") )
summary(mod2)
## End(Not run)
```
save.BIFIEdata *Saving, Writing and Loading* BIFIEdata *Objects*

## Description

These functions save (save.BIFIEdata), write (write.BIFIEdata) or load (load.BIFIEdata) objects of class BIFIEdata.

The function load.BIFIEdata.files allows the creation of BIFIEdata objects by loading separate files of imputed datasets, replicate weights and a possible indicator dataset.

## Usage

```
save.BIFIEdata(BIFIEdata, name.BIFIEdata, cdata=TRUE, varnames=NULL)
write.BIFIEdata( BIFIEdata, name.BIFIEdata, dir=getwd(), varnames=NULL,
    impdata.index=NULL, type="Rdata", ... )
load.BIFIEdata(filename, dir=getwd() )
load.BIFIEdata.files( files.imp, wgt, file.wgtrep, file.ind=NULL,
```

```
type="Rdata",varnames=NULL, cdata=TRUE, dir=getwd(), ... )
```
## Arguments

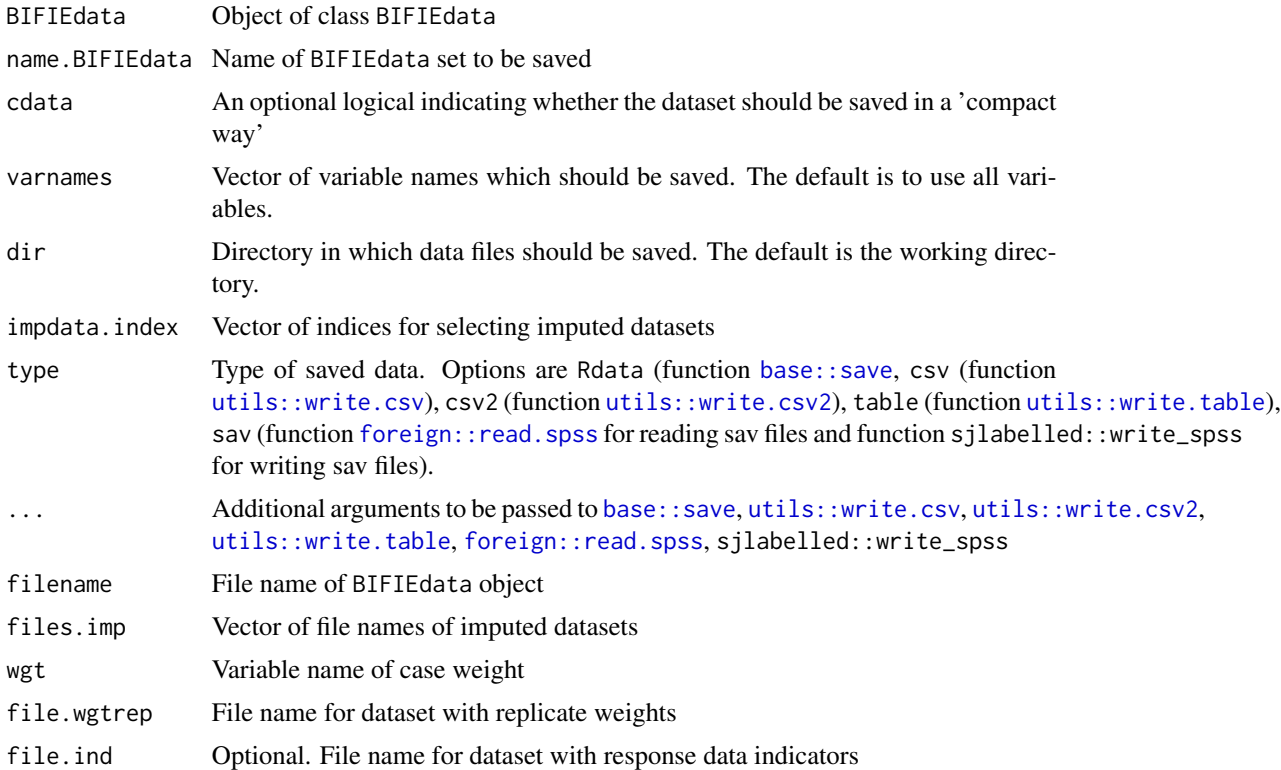

# Value

Saved R object and a summary in working directory or a loaded R object.

### **See Also**

For creating objects of class BIFIEdata see BIFIE.data.

base::save.base::load

### **Examples**

```
## Not run:
# EXAMPLE 1: Saving and loading BIFIE data objects
data(data.timss1)
data(data.timssrep)
bifieobj <- BIFIEsurvey::BIFIE.data( data.list=data.timss1, wgt=data.timss1[[1]]$TOTWGT,
              wgtrep=data.timssrep[, -1])
summary(bifieobj)
# save bifieobj in a compact way
BIFIEsurvey::save.BIFIEdata( BIFIEdata=bifieobj, name.BIFIEdata="timss1_cdata")
# save bifieobj in a non-compact way
BIFIEsurvey::save.BIFIEdata(BIFIEdata=bifieobj, name.BIFIEdata="timss1_data", cdata=FALSE)
# load this object with object name "bdat2"
bdat2 <- BIFIEsurvey::load.BIFIEdata( filename="timss1_data.Rdata")
summary(bdat2)
# save bifieobj with selected variables
BIFIEsurvey::save.BIFIEdata( bifieobj, name.BIFIEdata="timss1_selectvars_cdata",
                 varnames=bifieobj$varnames[ c(1:7,13,12,9) ])
# the same object, but use the non-compact way of saving
BIFIEsurvey::save.BIFIEdata(bifieobj, name.BIFIEdata="timss1_selectvars_data", cdata=FALSE,
                 varnames=bifieobj$varnames[ c(1:7,13,12,9) ])
# load object timss1_cdata (in compact data format)
bdat3 <- BIFIEsurvey::load.BIFIEdata( filename="timss1_cdata.Rdata" )
summary(bdat3)
# save selected variables of object bdat3
BIFIEsurvey::save.BIFIEdata( bdat3, name.BIFIEdata="timss1_selectvars2_cdata",
                 varnames=bifieobj$varnames[ c(1:4,12,8) ])
# EXAMPLE 2: Writing BIFIEdata objects
data(data.timss2)
data(data.timssrep)
# create compactBIFIEdata
bifieobj <- BIFIEsurvey::BIFIE.data( data.list=data.timss2, wgt=data.timss2[[1]]$TOTWGT,
             wgtrep=data.timssrep[, -1 ], cdata=TRUE)
summary(bifieobj)
```
70

```
# save imputed datasets in format csv2
BIFIEsurvey::write.BIFIEdata( bifieobj, name.BIFIEdata="timss2_save1", type="csv2", row.names=FALSE)
# save imputed datasets of BIFIEdata object in format table without column names
# and code missings as "."
BIFIEsurvey::write.BIFIEdata( bifieobj, name.BIFIEdata="timss2_save2", type="table",
                  col.names=FALSE, row.names=FALSE, na="." )
# save imputed datasets of BIFIEdata object in format csv and select some variables
# and only the first three datasets
varnames <- c("IDSTUD","TOTWGT","female","books","lang","ASMMAT")
BIFIEsurvey::write.BIFIEdata( bifieobj, name.BIFIEdata="timss2_save3", type="csv",
                   impdata.index=1:3, varnames=varnames)
# save imputed datasets of BIFIEdata object in format Rdata, the R binary format
BIFIEsurvey::write.BIFIEdata( bifieobj, name.BIFIEdata="timss2_save4", type="Rdata" )
# save imputed datasets in sav (SPSS) format
BIFIEsurvey::write.BIFIEdata( bifieobj, name.BIFIEdata="timss2_save5", type="sav" )
#############################################################################
# EXAMPLE 3: Loading BIFIEdata objects saved in separate files
# (no indicator dataset)
#############################################################################
# We assume that Example 2 is applied and we build on the saved files
# from this example.
#***--- read Rdata format
# extract files with imputed datasets and replicate weights
files.imp <- miceadds::grep.vec( c("timss2_save4__IMP", ".Rdata" ),
           list.files(getwd()) )$x
file.wgtrep <- miceadds::grep.vec( c("timss2_save4__WGTREP", ".Rdata" ),
           list.files(getwd()) )$x
# select some variables in varnames
varnames <- scan( nlines=1, what="character")
   IDSTUD TOTWGT books lang migrant likesc ASMMAT
# load files and create BIFIEdata object
bifieobj1 <- BIFIEsurvey::load.BIFIEdata.files( files.imp, wgt="TOTWGT", file.wgtrep,
                        type="Rdata", varnames=varnames )
summary(bifieobj1)
#***--- read csv2 format
files.imp <- miceadds::grep.vec( c("timss2_save1__IMP", ".csv" ),
                       list.files(getwd()) )$x
file.wgtrep <- miceadds::grep.vec( c("timss2_save1__WGTREP", ".csv" ),
                       list.files(getwd()) )$x
bifieobj2 <- BIFIEsurvey::load.BIFIEdata.files( files.imp, wgt="TOTWGT",
                    file.wgtrep, type="csv2" )
summary(bifieobj2)
#***--- read sav format
```

```
files.imp <- miceadds::grep.vec( c("timss2_save5__IMP", ".sav" ),
                      list.files(getwd()) )$x
file.wgtrep <- miceadds::grep.vec( c("timss2_save5__WGTREP", ".sav" ),
                      list.files(getwd()) )$x
bifieobj3 <- BIFIEsurvey::load.BIFIEdata.files( files.imp, wgt="TOTWGT",
              file.wgtrep, type="sav", to.data.frame=TRUE, use.value.labels=FALSE)
summary(bifieobj3)
# EXAMPLE 4: Loading BIFIEdata objects saved in separate files
                  (with an indicator dataset)
#
data(data.timss1)
data(data.timss1.ind)
data(data.timssrep)
# create BIFIEdata object at first
bifieobj <- BIFIEsurvey::BIFIE.data( data.list=data.timss1, wgt="TOTWGT",
           wgtrep=data.timssrep[, -1 ])
summary(bifieobj)
#--- save datasets for the purpose of the following example
write.BIFIEdata( BIFIEdata=bifieobj, name.BIFIEdata="timss1_ex", type="Rdata" )
# save indicator dataset
save( data.timss1.ind, file="timss1_ex__IND.Rdata")
# grep file names
files.imp <- miceadds::grep.vec( c("timss1_ex__IMP", ".Rdata" ),
                    list.files(getwd()) )$x
file.wgtrep <- miceadds::grep.vec( c("timss1_ex__WGTREP", ".Rdata"),
                    list.files(getwd()) )$x
file.ind <- miceadds::grep.vec( c("timss1_ex__IND", ".Rdata" ),
                    list.files(getwd()) )$x
# define variables for selection
varnames <- c("IDSTUD","TOTWGT","female","books","lang","ASMMAT")
# read files using indicator dataset
bifieobj2 <- BIFIEsurvey::load.BIFIEdata.files( files.imp, wgt="TOTWGT",
                file.wgtrep=file.wgtrep, file.ind=file.ind, type="Rdata",
                varnames=varnames)
summary(bifieobj2)
# read files without indicator dataset
bifieobj3 <- BIFIEsurvey::load.BIFIEdata.files(files.imp, wgt="TOTWGT",
               file.wgtrep=file.wgtrep, type="Rdata", varnames=varnames)
summary(bifieobj3)
# compare some descriptive statistics
res2 <- BIFIEsurvey::BIFIE.univar( bifieobj2, vars=c("books", "ASMMAT", "lang") )
res3 <- BIFIEsurvey::BIFIE.univar( bifieobj3, vars=c("books", "ASMMAT", "lang") )
summary(res2)
summary(res3)
```
<span id="page-72-0"></span>## End(Not run)

se

#### **Description**

Outputs vector of standard errors of an estimated parameter vector.

### **Usage**

se(object)

## **Arguments**

object Object for which S3 method vcov can be applied

### **Value**

Vector

## **See Also**

survey: : SE

## **Examples**

```
# EXAMPLE 1: Toy example with lm function
```

```
set.seed(906)
N < -100x \leq -\text{seq}(0, 1, \text{length=N})y \leftarrow .6*x + stats::rnorm(N, sd=1)mod <- stats::lm(y \sim x)coef(mod)
vcov(mod)
se(mod)
summary(mod)
```
# **Index**

∗Topic package BIFIEsurvey-package, [3](#page-2-0) base::load, *[70](#page-69-0)* base::save, *[69,](#page-68-0) [70](#page-69-0)* base::table, *[60,](#page-59-0) [61](#page-60-0)* BIFIE.BIFIEcdata2BIFIEdata *(*BIFIE.BIFIEdata2BIFIEcdata*)*, [5](#page-4-0) BIFIE.BIFIEdata2BIFIEcdata, [5](#page-4-0) BIFIE.BIFIEdata2datalist *(*BIFIE.BIFIEdata2BIFIEcdata*)*, [5](#page-4-0) BIFIE.by, *[3](#page-2-0)*, [7,](#page-6-0) *[25,](#page-24-0) [26](#page-25-0)*, *[53,](#page-52-0) [54](#page-53-0)* BIFIE.correl, [11,](#page-10-0) *[25,](#page-24-0) [26](#page-25-0)*, *[53,](#page-52-0) [54](#page-53-0)* BIFIE.crosstab, *[3](#page-2-0)*, [13,](#page-12-0) *[25,](#page-24-0) [26](#page-25-0)*, *[53,](#page-52-0) [54](#page-53-0)* BIFIE.data, *[6](#page-5-0)*, [14,](#page-13-0) *[18,](#page-17-0) [19](#page-18-0)*, *[57,](#page-56-0) [58](#page-57-0)*, *[70](#page-69-0)* BIFIE.data.boot, [17,](#page-16-0) *[19](#page-18-0)* BIFIE.data.jack, *[15,](#page-14-0) [16](#page-15-0)*, *[18](#page-17-0)*, [18](#page-17-0) BIFIE.data.transform, *[16](#page-15-0)*, [21](#page-20-0) BIFIE.derivedParameters, *[3](#page-2-0)*, [25](#page-24-0) BIFIE.ecdf, [27](#page-26-0) BIFIE.freq, *[3](#page-2-0)*, *[25,](#page-24-0) [26](#page-25-0)*, [29,](#page-28-0) *[53,](#page-52-0) [54](#page-53-0)* BIFIE.hist, [30](#page-29-0) BIFIE.lavaan.survey, [32](#page-31-0) BIFIE.linreg, *[3](#page-2-0)*, *[25,](#page-24-0) [26](#page-25-0)*, [35,](#page-34-0) *[40](#page-39-0)*, *[53,](#page-52-0) [54](#page-53-0)* BIFIE.logistreg, *[3](#page-2-0)*, *[25,](#page-24-0) [26](#page-25-0)*, *[36](#page-35-0)*, [39,](#page-38-0) *[53,](#page-52-0) [54](#page-53-0)* BIFIE.mva, [41](#page-40-0) BIFIE.pathmodel, *[3](#page-2-0)*, [42](#page-41-0) BIFIE.survey *(*BIFIE.lavaan.survey*)*, [32](#page-31-0) BIFIE.twolevelreg, *[3](#page-2-0)*, [44](#page-43-0) BIFIE.univar, *[3](#page-2-0)*, *[25,](#page-24-0) [26](#page-25-0)*, [49,](#page-48-0) *[52–](#page-51-0)[54](#page-53-0)* BIFIE.univar.test, *[50](#page-49-0)*, [51](#page-50-0) BIFIE.waldtest, *[3](#page-2-0)*, *[26](#page-25-0)*, [53](#page-52-0) BIFIE\_NMI\_inference\_parameters *(*BIFIEsurvey-utilities*)*, [59](#page-58-0) BIFIEdata.select, [56](#page-55-0) BIFIEdata2svrepdesign, *[16](#page-15-0)*, *[33](#page-32-0)*, [57](#page-56-0) BIFIEsurvey *(*BIFIEsurvey-package*)*, [3](#page-2-0) BIFIEsurvey-package, [3](#page-2-0) BIFIEsurvey-utilities, [59](#page-58-0)

bifiesurvey\_rcpp\_replication\_variance *(*BIFIEsurvey-utilities*)*, [59](#page-58-0) bifiesurvey\_rcpp\_rubin\_rules *(*BIFIEsurvey-utilities*)*, [59](#page-58-0) bifietable, [60](#page-59-0) coef.BIFIE.by *(*BIFIE.by*)*, [7](#page-6-0) coef.BIFIE.correl *(*BIFIE.correl*)*, [11](#page-10-0) coef.BIFIE.crosstab *(*BIFIE.crosstab*)*, [13](#page-12-0) coef.BIFIE.derivedParameters *(*BIFIE.derivedParameters*)*, [25](#page-24-0) coef.BIFIE.freq *(*BIFIE.freq*)*, [29](#page-28-0) coef.BIFIE.lavaan.survey *(*BIFIE.lavaan.survey*)*, [32](#page-31-0) coef.BIFIE.linreg *(*BIFIE.linreg*)*, [35](#page-34-0) coef.BIFIE.logistreg *(*BIFIE.logistreg*)*, [39](#page-38-0) coef.BIFIE.pathmodel *(*BIFIE.pathmodel*)*, [42](#page-41-0) coef.BIFIE.survey *(*BIFIE.lavaan.survey*)*, [32](#page-31-0) coef.BIFIE.twolevelreg *(*BIFIE.twolevelreg*)*, [44](#page-43-0) coef.BIFIE.univar *(*BIFIE.univar*)*, [49](#page-48-0) data.bifie, [61](#page-60-0) data.bifie01 *(*data.bifie*)*, [61](#page-60-0) data.pisaNLD, [62](#page-61-0) data.test1, [64](#page-63-0) data.timss, [65](#page-64-0) data.timss1 *(*data.timss*)*, [65](#page-64-0) data.timss2 *(*data.timss*)*, [65](#page-64-0) data.timss3 *(*data.timss*)*, [65](#page-64-0) data.timss4 *(*data.timss*)*, [65](#page-64-0) data.timssrep *(*data.timss*)*, [65](#page-64-0) foreign::read.spss, *[69](#page-68-0)* graphics::hist, *[30,](#page-29-0) [31](#page-30-0)* Hmisc::rcorr, *[12](#page-11-0)*

#### INDEX 75

```
Hmisc::wtd.ecdf, 28
Hmisc::wtd.mean, 50
Hmisc::wtd.quantile, 28
Hmisc::wtd.table, 14, 30
Hmisc::wtd.var, 50
intsvy::timss.mean, 50
intsvy::timss.mean.pv, 50
intsvy::timss.reg, 36
intsvy::timss.reg.pv, 36
intsvy::timss.rho, 12
intsvy::timss.rho.pv, 12
intsvy::timss.table, 30
lavaan.survey::lavaan.survey, 33
lavaan::fitMeasures, 33
lavaan::lavaan, 33
lavaan::lavaanify, 43
load.BIFIEdata (save.BIFIEdata), 68
miceadds::ma.wtd.corNA, 12
miceadds::ma.wtd.covNA, 50
miceadds::ma.wtd.meanNA, 50
miceadds::ma.wtd.sdNA, 50
miceadds::ma.wtd.statNA, 50
plot.BIFIE.hist (BIFIE.hist), 30
print.BIFIEdata (BIFIE.data), 14
save.BIFIEdata, 16, 68
se, 73
stats::cov.wt, 12
stats::glm, 40
stats::lm, 36
stats::weighted.mean, 50
summary.BIFIE.by (BIFIE.by), 7
summary.BIFIE.correl (BIFIE.correl), 11
summary.BIFIE.crosstab
        (BIFIE.crosstab), 13
summary.BIFIE.derivedParameters
        (BIFIE.derivedParameters), 25
summary.BIFIE.ecdf (BIFIE.ecdf), 27
summary.BIFIE.freq (BIFIE.freq), 29
summary.BIFIE.hist (BIFIE.hist), 30
summary.BIFIE.lavaan.survey
        (BIFIE.lavaan.survey), 32
summary.BIFIE.linreg (BIFIE.linreg), 35
summary.BIFIE.logistreg
        (BIFIE.logistreg), 39
```
summary.BIFIE.mva *(*BIFIE.mva*)*, [41](#page-40-0) summary.BIFIE.pathmodel *(*BIFIE.pathmodel*)*, [42](#page-41-0) summary.BIFIE.survey *(*BIFIE.lavaan.survey*)*, [32](#page-31-0) summary.BIFIE.twolevelreg *(*BIFIE.twolevelreg*)*, [44](#page-43-0) summary.BIFIE.univar *(*BIFIE.univar*)*, [49](#page-48-0) summary.BIFIE.univar.test *(*BIFIE.univar.test*)*, [51](#page-50-0) summary.BIFIE.waldtest *(*BIFIE.waldtest*)*, [53](#page-52-0) summary.BIFIEdata *(*BIFIE.data*)*, [14](#page-13-0) survey::anova.svyglm, *[54](#page-53-0)* survey::regTermTest, *[54](#page-53-0)* survey::SE, *[73](#page-72-0)* survey::svrepdesign, *[33](#page-32-0)*, *[58](#page-57-0)* survey::svyby, *[8](#page-7-0)* survey::svyglm, *[36](#page-35-0)*, *[40](#page-39-0)* survey::svymean, *[50](#page-49-0)* survey::svytable, *[14](#page-13-0)*, *[30](#page-29-0)* survey::svyvar, *[50](#page-49-0)* svrepdesign2BIFIEdata *(*BIFIEdata2svrepdesign*)*, [57](#page-56-0) TAM::lavaanify.IRT, *[43](#page-42-0)* utils::write.csv, *[69](#page-68-0)* utils::write.csv2, *[69](#page-68-0)* utils::write.table, *[69](#page-68-0)* vcov.BIFIE.by *(*BIFIE.by*)*, [7](#page-6-0) vcov.BIFIE.correl *(*BIFIE.correl*)*, [11](#page-10-0) vcov.BIFIE.crosstab *(*BIFIE.crosstab*)*, [13](#page-12-0) vcov.BIFIE.derivedParameters *(*BIFIE.derivedParameters*)*, [25](#page-24-0) vcov.BIFIE.freq *(*BIFIE.freq*)*, [29](#page-28-0) vcov.BIFIE.lavaan.survey *(*BIFIE.lavaan.survey*)*, [32](#page-31-0) vcov.BIFIE.linreg *(*BIFIE.linreg*)*, [35](#page-34-0) vcov.BIFIE.logistreg *(*BIFIE.logistreg*)*, [39](#page-38-0) vcov.BIFIE.pathmodel *(*BIFIE.pathmodel*)*,  $42$ vcov.BIFIE.survey

*(*BIFIE.lavaan.survey*)*, [32](#page-31-0) vcov.BIFIE.twolevelreg *(*BIFIE.twolevelreg*)*, [44](#page-43-0) vcov.BIFIE.univar *(*BIFIE.univar*)*, [49](#page-48-0) write.BIFIEdata *(*save.BIFIEdata*)*, [68](#page-67-0)